Unión Internacional de Telecomunicaciones

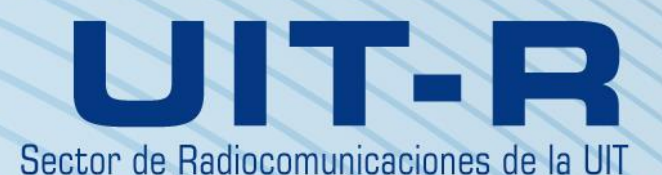

**Recomendación UIT-R P.1853-2 (08/2019)**

# **Síntesis de las series temporales de las degradaciones troposféricas**

**Serie P Propagación de las ondas radioeléctricas**

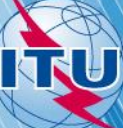

#### **Prólogo**

El Sector de Radiocomunicaciones tiene como cometido garantizar la utilización racional, equitativa, eficaz y económica del espectro de frecuencias radioeléctricas por todos los servicios de radiocomunicaciones, incluidos los servicios por satélite, y realizar, sin limitación de gamas de frecuencias, estudios que sirvan de base para la adopción de las Recomendaciones UIT-R.

Las Conferencias Mundiales y Regionales de Radiocomunicaciones y las Asambleas de Radiocomunicaciones, con la colaboración de las Comisiones de Estudio, cumplen las funciones reglamentarias y políticas del Sector de Radiocomunicaciones.

#### **Política sobre Derechos de Propiedad Intelectual (IPR)**

La política del UIT-R sobre Derechos de Propiedad Intelectual se describe en la Política Común de Patentes UIT-T/UIT-R/ISO/CEI a la que se hace referencia en la Resolución UIT-R 1. Los formularios que deben utilizarse en la declaración sobre patentes y utilización de patentes por los titulares de las mismas figuran en la dirección web [http://www.itu.int/ITU-R/go/patents/es,](http://www.itu.int/ITU-R/go/patents/es) donde también aparecen las Directrices para la implementación de la Política Común de Patentes UIT-T/UIT-R/ISO/CEI y la base de datos sobre información de patentes del UIT-R sobre este asunto.

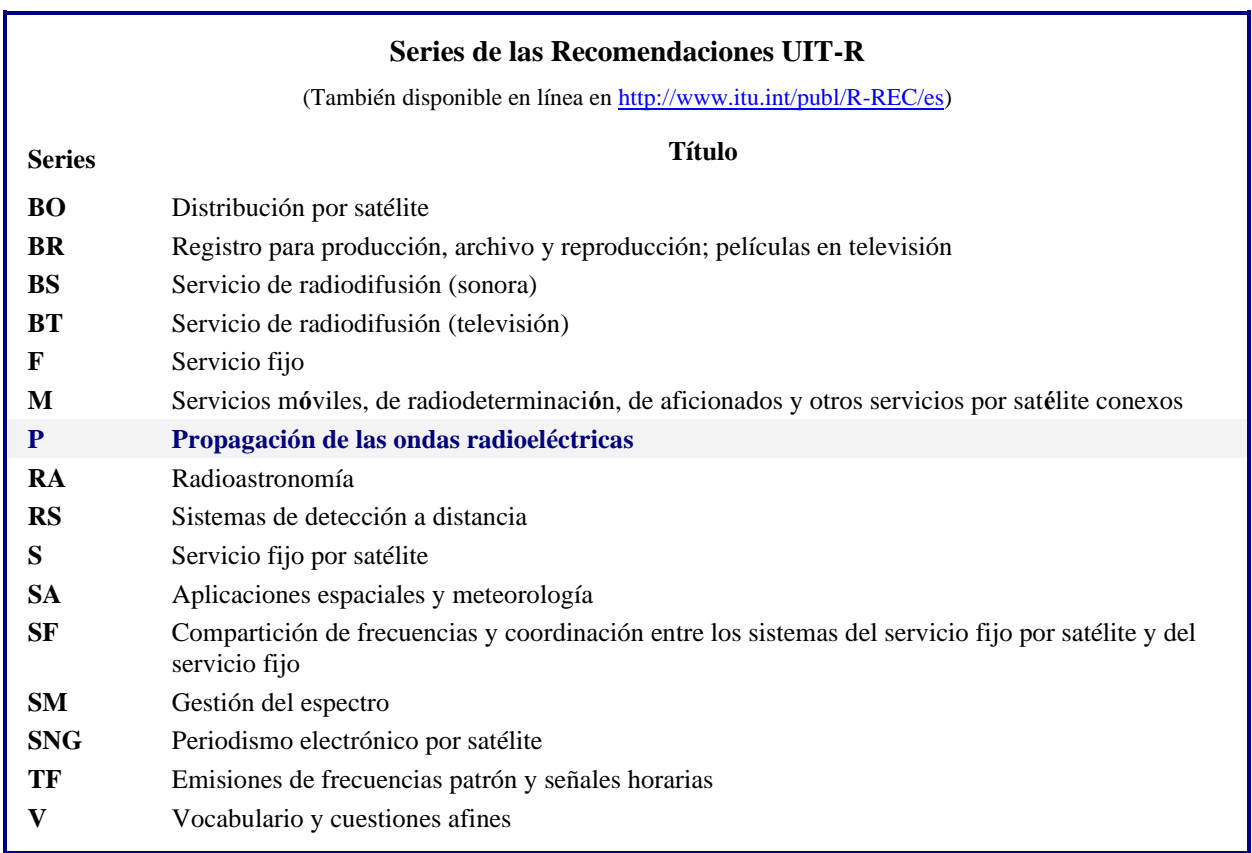

*Nota: Esta Recomendación UIT-R fue aprobada en inglés conforme al procedimiento detallado en la Resolución UIT-R 1.*

> *Publicación electrónica* Ginebra, 2020

#### © UIT 2020

Reservados todos los derechos. Ninguna parte de esta publicación puede reproducirse por ningún procedimiento sin previa autorización escrita por parte de la UIT.

# RECOMENDACIÓN UIT-R P.1853-2

# **Síntesis de las series temporales de las degradaciones troposféricas**

(2009-2011-2019)

#### **Cometido**

En la presente Recomendación se describen métodos para sintetizar series temporales de las degradaciones troposféricas en un solo emplazamiento y en emplazamientos múltiples (atenuación gaseosa, debida a las nubes o la lluvia, desvanecimiento e intensificación por centelleo) en los trayectos Tierra-espacio y un método para sintetizar series temporales de la atenuación debida a la lluvia en trayectos terrenales únicos.

## **Palabras clave**

Atenuación debida al oxígeno, atenuación debida al vapor de agua, atenuación debida a las nubes, atenuación debida a la lluvia, centelleo, atenuación en trayectos oblicuos únicos, emplazamientos múltiples, atenuación en trayectos oblicuos, atenuación total debida a la lluvia en enlaces terrenales únicos, atenuación, sintetizador de series temporales, enlaces múltiples.

La Asamblea de Radiocomunicaciones de la UIT,

#### *considerando*

*a)* que para la planificación adecuada de los sistemas de telecomunicación Tierra-espacio es necesario disponer de métodos apropiados de síntesis de la variación espacial y la dinámica temporal del canal de propagación;

*b)* que se han elaborado métodos que permiten sintetizar con suficiente precisión la variación espacial y la dinámica temporal del canal de propagación,

#### *recomienda*

**1** que los métodos descritos en el Anexo 1 se utilizarán para sintetizar las series temporales de los diferentes componentes de la atenuación troposférica en un solo emplazamiento y en emplazamientos múltiples, y del centelleo troposférico de varianza unitaria en los trayectos Tierraespacio. En particular:

- *a)* las secciones 2.2 y 2.3 se utilizarán para sintetizar las series temporales de la atenuación gaseosa debida al oxígeno para los trayectos con un solo emplazamiento y emplazamientos múltiples, respectivamente;
- *b)* las secciones 3.1 y 3.2 se utilizarán para sintetizar las series temporales de la atenuación debida al vapor de agua para los trayectos con un solo emplazamiento y emplazamientos múltiples, respectivamente;
- *c)* las secciones 4.1 y 4.2 se utilizarán para sintetizar las series temporales de la atenuación debida a las nubes para los trayectos con un solo emplazamiento y emplazamientos múltiples, respectivamente;
- *d)* las secciones 5.1 y 5.2 se utilizarán para sintetizar las series temporales de la atenuación debida a la lluvia para los trayectos con un solo emplazamiento y emplazamientos múltiples, respectivamente;
- *e)* la sección 6 se utilizarán para sintetizar el centelleo troposférico de varianza unitaria;

**2** que los métodos descritos en el Anexo 2 se utilizarán para sintetizar las series temporales de las degradaciones troposféricas totales en un solo emplazamiento y emplazamientos múltiples para los trayectos Tierra-espacio. En particular:

- *a)* la sección 2 se utilizará para sintetizar las series temporales de las degradaciones totales en un solo emplazamiento;
- *b)* la sección 3 se utilizará para sintetizar las series temporales de las degradaciones totales en emplazamientos múltiples;

**3** que el método descrito en el Anexo 3 se utilizará para sintetizar las series temporales de la atenuación debida a la lluvia en trayectos terrenales únicos.

# **Anexo 1**

# **Síntesis de las series temporales de las degradaciones troposféricas únicas en un solo emplazamiento y emplazamientos múltiples para los trayectos Tierra-espacio**

# **1 Introducción**

La metodología descrita en el presente Anexo ofrece una técnica para sintetizar las series temporales de las degradaciones troposféricas únicas y compuestas (atenuación gaseosa o debida a las nubes o la lluvia, y desvanecimiento e intensificación por centelleo troposférico de varianza unitaria) en un solo emplazamiento y emplazamientos múltiples para los trayectos Tierra-espacio.

# **2 Atenuación debida al oxígeno**

Los métodos descritos a continuación se utilizarán para sintetizar un valor constante de atenuación debida al oxígeno.

# **2.1 Mapas digitales**

Los datos de presión media anual en la superficie, *Pannual* (hPa) y los datos de densidad de vapor de agua media anual en la superficie, *WVannual* (g/m<sup>3</sup> ) son partes integrantes de la presente Recomendación y están disponible en forma de mapas digitales en el fichero Zip R-REC-P.1853-2- 201908-E. La gama de valores de la latitud va de -90° N a +90° S en pasos de 0,75°, y la gama de valores de longitud va de –180° N a +180° S en pasos de 0,75°.

La presión media anual en la superficie y la densidad de vapor de agua media anual en la superficie en cualquier punto de la Tierra puede conseguirse siguiendo los pasos descritos a continuación:

- a) determinar los cuatro puntos de la cuadrícula (*Lat*1, *Lon*1), (*Lat*2, *Lon*2), (*Lat*3, *Lon*3) y (*Lat*4, *Lon*4) que rodean la ubicación considerada (*Lat, Lon*);
- b) determinar las presiones medias anuales en la superficie,  $P_1$ ,  $P_2$ ,  $P_3$  y  $P_4$  y las densidades de vapor de agua medias anuales en la superficie  $W_{1}$ ,  $W_{2}$ ,  $W_{3}$  y  $W_{4}$  para la superficie de la Tierra en los cuatro puntos de la cuadrícula definidos anteriormente;
- c) calcular *P* o *WV* en la ubicación considerada (*Lat*, *Lon*) realizando una interpolación bilineal entre los cuatro puntos de la cuadrícula que la rodean como se describe en la Recomendación UIT-R P.1144.

Los mapas de presión media anual en la superficie y la densidad de vapor de agua media anual en la superficie se han definido utilizando los datos provisionales ERA de 36 años (1979-2014) recabados por el Centro Europeo de Previsión Meteorológica a Medio Plazo (ECMWF).

#### **2.2 Configuración de un solo emplazamiento**

#### FIGURA 1

**Diagrama de bloques del sintetizador de series temporales de la atenuación gaseosa del oxígeno en un solo emplazamiento**

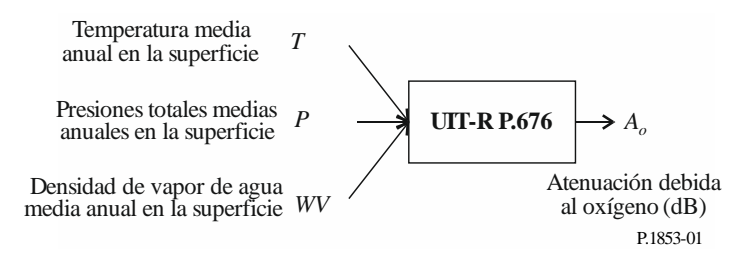

*Paso SS\_OX\_1*: Calcular la temperatura media anual en la superficie *T* para la ubicación considerada utilizando datos locales. Si no existen datos locales, se puede utilizar el método descrito en la Recomendación UIT-R P.1510 para la estimación de *T*.

Paso *SS\_OX\_2*: Calcular la presión media anual en la superficie *P* para la ubicación considerada utilizando datos locales. Si no existen datos locales, se puede utilizar el método descrito en el § 2.1 para la estimación de *P*.

*Paso SS\_OX\_3*: Calcular la densidad de vapor de agua media anual en la superficie *WV* para la ubicación considerada utilizando datos locales. Si no existen datos locales, se puede utilizar el método descrito en el § 2.1 del presente Anexo para la estimación de *WV*.

*Paso SS\_OX\_4*: Convertir la temperatura media anual *T*, la presión media anual en la superficie *P* y la densidad de vapor de agua media anual en la superficie *WV* en la atenuación debida al oxígeno media anual  $A_0 = \frac{h_0 \gamma_0}{\text{sgn } \omega}$  $\frac{n_{OPO}}{\sin \varphi}$  de acuerdo con el método «Estimación aproximada de la atenuación causada por los gases en la gama de frecuencias 1-350 GHz» descrito en la Recomendación UIT-R P.676 para la frecuencia, ángulo de elevación y altitud deseada.

#### **2.3 Configuración de emplazamientos múltiples**

#### FIGURA 2

**Diagrama de bloques del sintetizador de series temporales de la atenuación gaseosa del oxígeno en emplazamientos múltiples**

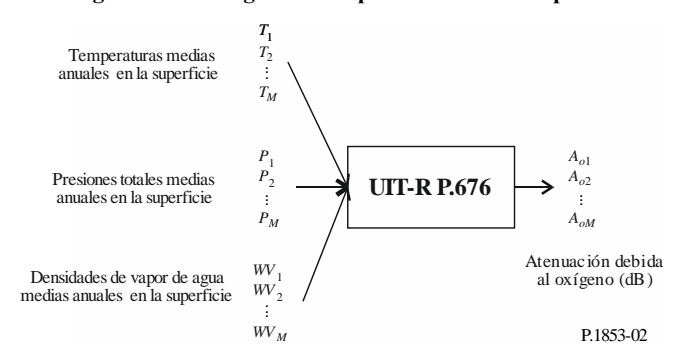

*Paso MS\_OX\_1*: Calcular las temperaturas medias anuales en la superficie  $T_i$ , donde  $i = \{1, 2, ..., M\}$ , para las *M* ubicaciones consideradas utilizando datos locales. Si no existen datos locales, se puede utilizar el método descrito en la Recomendación UIT-R P.1510 para la estimación de *Ti.*

*Paso MS\_OX\_2*: Calcular las presiones medias anuales en la superficie  $P_i$ , donde  $i = \{1, 2, \dots M\}$ , para las *M* ubicaciones consideradas utilizando datos locales. Si no existen datos locales, se puede utilizar el método descrito en el § 2.1 del presente Anexo para la estimación de *Pi.*

*Paso MS\_OX\_3*: Calcular las densidades de vapor de agua medias anuales en la superficie *WVi*, donde  $i = \{1, 2, \ldots, M\}$ , para las *M* ubicaciones consideradas utilizando datos locales. Si no existen datos locales, se puede utilizar el método descrito en el § 2.1 del presente Anexo para la estimación de *WVi*.

*Paso MS\_OX\_4*: Convertir la temperatura media anual *Ti*, la presión media anual en la superficie *P<sup>i</sup>* y la densidad de vapor de agua media anual en la superficie *WV<sup>i</sup>* en la atenuación debida al oxígeno media anual  $A_{0i} = \frac{h_{0i}\gamma_{0i}}{\text{sen}}$ sen φ<sub>i</sub> de acuerdo con el método «Estimación aproximada de la atenuación causada por los gases en la gama de frecuencias 1-350 GHz» descrita en la Recomendación UIT-R P.676 para las frecuencias, ángulos de elevación y altitudes deseadas.

#### **3 Atenuación debida al vapor de agua**

#### **3.1 Configuración de un solo emplazamiento**

#### **3.1.1 Visión general**

El método de síntesis de series temporales en un solo emplazamiento supone que las estadísticas a largo plazo de la atenuación debida al vapor de agua (*AWV*) son una distribución de Weibull.

El método de síntesis de series temporales de un solo emplazamiento genera una serie temporal que reproduce las características espectrales y la distribución de probabilidad de la atenuación debida al vapor de agua.

Como se muestra en la Fig. 3, la serie temporal discreta de la atenuación debida al vapor de agua,  $A_{WV}(t) = A_{WV}(kT_s)$ , donde  $T_s$  es el tiempo de muestreo elegido, se sintetiza a partir del proceso de ruido blanco gaussiano discreto,  $n(t)=n(kT_s)$ . Por claridad, en la Figura,  $kT_s$  se denomina *k*. El ruido blanco gaussiano se pasa por un filtro paso bajo, se transforma de una distribución normal en una distribución de Weibull en un dispositivo no lineal sin memoria.

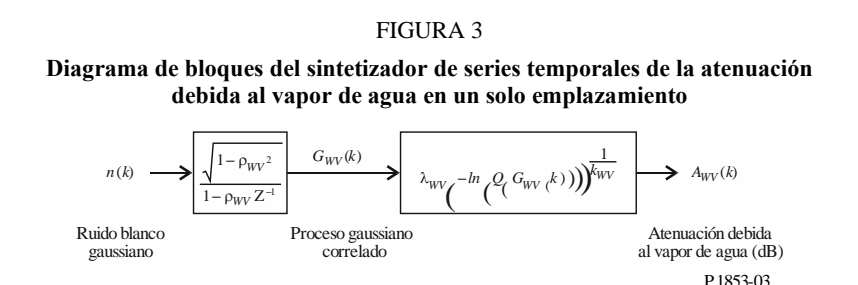

El sintetizador de series temporales está definido por tres parámetros:

- *kWV*: parámetro de forma de la distribución de Weibull de la atenuación debida al vapor de agua
- *WV*: parámetro de escala de la distribución de Weibull de la atenuación debida al vapor de agua
- $\beta_{WV}$ : parámetro que describe el comportamiento dinámico temporal ( $s^{-1}$ )

#### **3.1.2 Método paso a paso**

El método paso a paso siguiente se utiliza para la síntesis de series temporales de la atenuación debida al vapor de agua en un solo emplazamiento  $A_{WV}(kT_s)$ ,  $k = 1, 2, 3, \ldots$ , donde  $T_s$  es el intervalo temporal entre muestras y *k* es el índice de cada muestra.

#### **A Estimación de**  $k_{\text{WV}}$  **v**  $\lambda_{\text{WV}}$

Los parámetros  $k_{WV}$  y  $\lambda_{WV}$  están definidos por la distribución acumulada de la atenuación debida al vapor de agua frente a la probabilidad de que ocurra. Las estadísticas de la atenuación debida al vapor de agua pueden definirse a partir de los datos locales medidos o, en caso de no existir, puede utilizarse el método de predicción de la atenuación debida al vapor de agua basado en el contenido integrado de vapor de agua de la Recomendación UIT-R P.676.

Para el emplazamiento deseado, se efectúa un ajuste de Weibull de la atenuación debida al vapor de agua con respecto a la probabilidad de ocurrencia, de la manera siguiente:

*Paso SS\_WV\_1*: Construir los conjuntos de pares [*Pi*, *AWVi*], siendo *P<sup>i</sup>* (% de tiempo) la probabilidad de que se rebase la atenuación debida al vapor de agua *AWVi (dB)*. Los valores específicos de *P<sup>i</sup>* deben tener en cuenta la gama de probabilidades de interés; no obstante, se sugiere el siguiente conjunto de porcentajes de tiempo: 0,1, 0,2, 0,3, 0,5, 1, 2, 3, 5, 10, 20, 30 y 50%.

*Paso SS\_WV\_2*: Transformar el conjunto de pares  $[P_i, A_{WVi}]$  en  $\left[ \ln \left( -\ln \frac{A_i}{100} \right), \ln A_{WVi} \right]$   $\overline{\mathsf{L}}$  $\overline{\phantom{a}}$  $\overline{\phantom{a}}$  $\big)$  $\left(-\ln \frac{P_i}{100}\right)$  $\setminus$  $\left(-\ln\frac{P_i}{100}\right), \ln A_{\text{WVi}}$ 100  $\ln |- \ln \frac{I_i}{100}$ ,  $\ln A_{Wvi}$ .

*Paso SS\_WV\_3*: Determinar las variables intermedias *a* y *b* mediante un ajuste por mínimos cuadrados a la función lineal para el conjunto de n pares:

$$
\ln A_{\text{wvi}} = a \ln \left( -\ln \frac{P_i}{100} \right) + b \tag{1}
$$

del modo siguiente:

$$
\begin{cases}\n a = \frac{n \sum_{i=1}^{n} \ln A_{WVi} \ln \left(-\ln \frac{P_i}{100}\right) - \sum_{i=1}^{n} \ln A_{WVi} \sum_{i=1}^{n} \ln \left(-\ln \frac{P_i}{100}\right)}{n \sum_{i=1}^{n} \left[\ln \left(-\ln \frac{P_i}{100}\right)\right]^{2} - \left[\sum_{i=1}^{n} \ln \left(-\ln \frac{P_i}{100}\right)\right]^{2}} \\
 b = \frac{\sum_{i=1}^{n} \ln (A_{WVi}) - a \sum_{i=1}^{n} \ln \left(-\ln \frac{P_i}{100}\right)}{n}\n \end{cases}\n \tag{2}
$$

*Paso SS WV* 4: Calcular los parámetros  $k_{WV}$  y  $\lambda_{WV}$  del modo siguiente:

$$
\begin{cases}\nk_{WV} = \frac{1}{a} \\
\lambda_{WV} = \exp(b)\n\end{cases} \tag{3}
$$

#### **B Parámetros del filtro paso bajo**

*Paso SS\_WV\_5*: El parámetro  $\beta_{WV} = 3.65 \times 10^{-6}$  (s<sup>-1</sup>).

#### **C Síntesis de las series temporales**

La serie temporal,  $A_{WV}(kT_s)$ ,  $k = 1, 2, 3, ...$  se sintetiza del modo siguiente:

*Paso SS\_WV\_6*: Sintetizar una serie temporal de ruido blanco gaussiano, *n*(*kTs*), donde *k* = 1, 2, 3, ... de media igual a cero y varianza unitaria, con un periodo de muestreo, *Ts*, de 1 s

#### *Paso SS WV* 7: Aplicar  $G_{WV}(0) = 0$

*Paso SS\_WV\_8*: Filtrar las series de ruido temporal, *n*(*kTs*), con un filtro paso bajo recursivo definido por:

$$
G_{WV}(kT_s) = \rho_{WV} \times G_{WV}((k-1)T_s) + \sqrt{1 - \rho_{WV}^2} \times n(kT_s) \quad \text{para } k = 1, 2, 3, .... (4)
$$

donde:

$$
\rho_{WV} = e^{-\beta_{WV} T_s} \tag{5}
$$

*Paso SS\_WV\_9*: Calculator 
$$
A_{WV}(kT_s)
$$
, para  $k = 1, 2, 3, ...$  del modo siguiente:  

$$
A_{WV}(kT_s) = \lambda_{WV} \left( -\log \left[ Q(G_{WV}(kT_s)) \right] \right)^{1/k_{WV}}
$$
(6)

donde (véase la Recomendación UIT-R P.1057):

$$
Q(x) = \frac{1}{\sqrt{2\pi}} \int_{x}^{\infty} e^{-\frac{t^2}{2}} dt
$$
 (7)

*Paso SS\_WV\_10*: Descartar los primeros 5 000 000 de muestras de la serie temporal sintetizada.

#### **3.2 Configuración de emplazamientos múltiples**

#### **3.2.1 Visión general**

El método de síntesis de series temporales de emplazamientos múltiples supone que las estadísticas a largo plazo de la atenuación debida al vapor de agua para cada emplazamiento (*AWVi*), donde *i* = {1, 2, … *M*} (*M* es el número total de emplazamientos), son una distribución de Weibull.

El método de síntesis de series temporales genera *M* series temporales correladas que reproducen las variaciones espaciales, las características espectrales y la distribución de probabilidad del contenido de vapor de agua.

Como se muestra en la Fig. 4, la serie temporal de la atenuación debida al vapor de agua en emplazamientos múltiples,  $A_{WVI}(t) = A_{WVI}(kT_s)$ , donde  $T_s$  es el tiempo de muestreo elegido, se genera a partir de los procesos de ruido blanco gaussiano discretos, *ni(t)=ni(kTs).* Por claridad, en la Figura, kT<sup>s</sup> se denomina k. El ruido blanco gaussiano se pasa por un filtro paso bajo, se transforma de una distribución normal en una distribución de Weibull en un dispositivo no lineal sin memoria.

#### FIGURA 4

**Diagrama de bloques del sintetizador de series temporales de la atenuación debida al vapor de agua en emplazamientos múltiples**

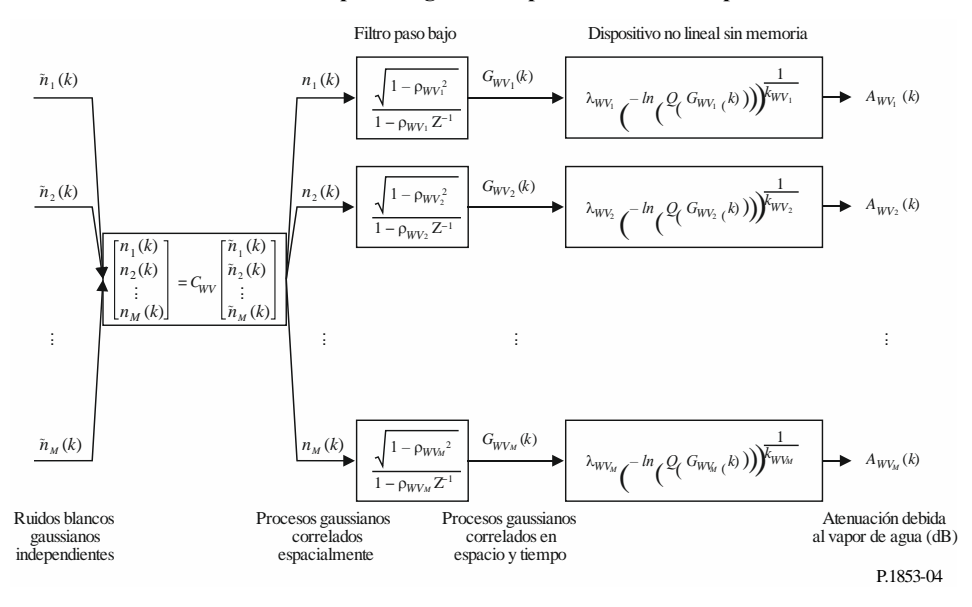

Los siguientes parámetros definen el sintetizador de series temporales para el emplazamiento *i*:

- *kWVi*: parámetro de forma de la distribución de Weibull de la atenuación debida al vapor de agua
- *WVi*: parámetro de escala de la distribución de Weibull de la atenuación debida al vapor de agua
- $\beta_{WVi}$ : parámetro que describe el comportamiento dinámico temporal ( $s^{-1}$ )
- $D_{ii}$ : distancia entre el emplazamiento *i* y el emplazamiento *j* (km)

#### **3.2.2 Método paso a paso**

El método paso a paso siguiente se utiliza para la síntesis de series temporales de la atenuación gaseosa del oxígeno en emplazamientos múltiples  $A_{WVI}(kT_s)$ ,  $k = 1, 2, 3, \dots$ , donde  $T_s$  es el intervalo temporal entre muestras, *k* es el índice de cada muestra e *i* = 1, 2, …, *M* (siendo *M* el número total de emplazamientos).

#### **A Estimación de**  $k_{WVi}$  **<b>y**  $\lambda_{WVi}$

*Paso MS\_WV\_1*: Para cada emplazamiento numerado  $i = \{1, 2, ..., M\}$ , realizar los pasos descritos en el apartado A del § 3.1.2 para la síntesis de series temporales de la atenuación debida al vapor de agua en un solo emplazamiento.

#### **B Parámetros del filtro paso bajo**

*Paso MS\_WV\_2*: Para cada emplazamiento numerado *i* = {1, 2, ... *M*}, aplicar  $\beta_{WVi} = 3.65 \times 10^{-6}$  (s<sup>-1</sup>)

#### **C Síntesis de las series temporales**

*Paso MS\_WV\_3*: Para cada emplazamiento numerado *i* = {1, 2, … *M*}, sintetizar una serie temporal de ruido blanco gaussiano,  $\tilde{n}_i(kT_s)$  donde  $k = 1, 2, 3, ...$  de media igual a cero y varianza unitaria con un periodo de muestreo, *Ts*, de 1 s.

*Paso MS\_WV\_4*: Calcular la matriz *M* x *M*,  $R_n = [r_{n_{ij}}]$  para  $i = \{1, 2, ..., M\}$  y  $j = \{1, 2, ..., M\}$  como:

$$
r_{n_{ij}} = \frac{1 - \rho_{W V_i} \rho_{W V_j}}{\sqrt{1 - \rho_{W V_i}^2} \sqrt{1 - \rho_{W V_j}^2}} r_{G_W V_{ij}}
$$
(8)

donde  $\rho_{WV} = e^{-\beta W V_i}$ <sup> $I_s$ </sup> *i T WV*  $\rho_{WV} = e^{-\beta_{WV_i}T_s}$  y  $\rho_{WV_i} = e^{-\beta_{WV_j}T_s}$ *j T WV*  $\rho_{WV_i} = e^{-\beta}$ 

y

$$
r_{G_{WV_{ij}}} = r_{G_{WV}}(D_{ij}) = 0,29 \cdot \exp\left(-\frac{D_{ij}}{38}\right) + 0,71 \cdot \exp\left(-\frac{D_{ij}}{900}\right)
$$
(9)

*Paso MS\_WV\_5*: Calcular la factorización de Cholesky<sup>1</sup> de la matriz  $R_n$  para definir la matriz triangular inferior  $C_{WV}$ =[ $c_{WV_{ij}}$ ]; es decir:

$$
R_n = C_{WV} C_{WV}^T \tag{10}
$$

*Paso MS\_WV\_6*: Para cada intervalo de tiempo  $kT_s$  calcular  $n(kT_s) = [n_1(kT_s) n_2(kT_s) ... n_M(kT_s)]^T$ donde:

$$
n(kT_s) = C_{WV} \cdot \tilde{n}(kT_s) \tag{11}
$$

 $y \tilde{n}(kT_s) = [\tilde{n}_1(kT_s) \tilde{n}_2(kT_s) \dots \tilde{n}_M(kT_s)]$ 

Como referencia:

$$
\begin{cases}\nn_1(kTs) = \tilde{n}_1(kTs) \\
n_2(kTs) = c_{W_{21}}\tilde{n}_1(kTs) + c_{W_{22}}\tilde{n}_2(kTs) \\
\vdots \\
n_M(kTs) = c_{W_{M1}}\tilde{n}_1(kTs) + c_{W_{M2}}\tilde{n}_2(kTs) + \dots + c_{W_{MM}}\tilde{n}_M(kTs)\n\end{cases}
$$
\n(12)

*Paso MS\_WV\_7*: Para cada emplazamiento numerado *i* = {1, 2, … *M*} y cada intervalo de tiempo, realizar los pasos de *SS\_WV\_7* a *SS\_WV\_10* del apartado C del § 3.1.2 para la síntesis de series temporales de la atenuación debida al vapor de agua en un solo emplazamiento.

#### **4 Atenuación debida a las nubes**

#### **4.1 Configuración de un solo emplazamiento**

#### **4.1.1 Visión general**

Tal y como se sugiere en la Recomendación UIT-R P.840, las estadísticas del contenido total integrado de agua líquida a largo plazo (ILWC) pueden aproximarse mediante una distribución log normal condicionada a la probabilidad de una atenuación debida a las nubes distinta de cero. Como la relación entre la atenuación debida a las nubes (AC) e ILWC es lineal (véase la Recomendación UIT-R P.840), las estadísticas de la atenuación debida a las nubes (AC) a largo plazo pueden, de manera similar, aproximarse por una distribución log normal condicionada.

 $1$  Matlab, Octave y Python tienen funciones de factorización de Cholesky.

En consecuencia, el método de síntesis de series temporales de un solo emplazamiento aproxima las estadísticas de la atenuación debida a las nubes (AC) a largo plazo con una distribución log normal condicionada.

El método de síntesis de series temporales de un solo emplazamiento genera una serie temporal que reproduce las características espectrales y la distribución de probabilidad de la atenuación debida a las nubes.

Como se muestra en la Fig. 5, la serie temporal discreta de la atenuación debida a las nubes en un solo emplazamiento,  $A_C(t) = A_C(kT_s)$ , donde  $T_s$  es el tiempo de muestreo, se genera a partir del proceso de ruido blanco gaussiano discreto,  $n(t)=n(kT_s)$ . Por claridad, en la Figura,  $kT_s$  se denomina k. El ruido blanco gaussiano se pasa por un filtro paso bajo, truncado para conseguir la probabilidad deseada de ocurrencia de las nubes y se transforma de una distribución normal truncada en una distribución log normal en un dispositivo no lineal sin memoria.

#### FIGURA 5

**Diagrama de bloques del sintetizador de series temporales de la atenuación debida a las nubes**

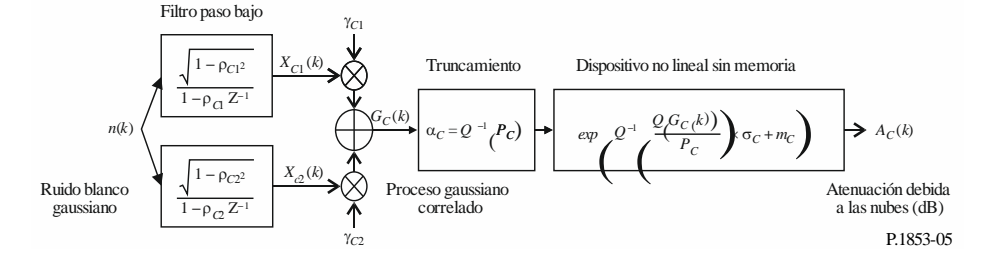

El sintetizador de series temporales se define mediante ocho parámetros:

- *mC*: media de la distribución log normal condicionada de la atenuación debida a las nubes
- *C*: desviación típica de la distribución log normal condicionada de la atenuación debida a las nubes
- *P*C: probabilidad de la atenuación debida a las nubes (%)
- *C*: umbral de truncamiento del ruido gaussiano correlado
- *C*1: parámetro que describe la dinámica temporal del elemento rápido del proceso  $(s^{-1})$
- *C*2: parámetro que describe la dinámica temporal del elemento lento del proceso  $(s^{-1})$
- *C*1: parámetro que describe el peso del elemento rápido del proceso
- *C*2: parámetro que describe el peso del elemento lento del proceso

#### **4.1.2 Método paso a paso**

El siguiente método paso a paso permite sintetizar las series temporales de la atenuación debida a las nubes  $A_C(kT_s)$ ,  $k = 1, 2, 3, \dots$ , siendo $T_s$ el intervalo de tiempo entre muestras y k el índice de cada muestra.

# **A Cálculo de**  $\mu_C$ ,  $\sigma_C$  **y**  $P_C$

Los parámetros de la distribución log normal condicionada correspondientes a la media, *mC*, la desviación típica,  $\sigma_c$ , y la probabilidad de una atenuación debida a las nubes distinta de cero,  $P_c$ , pueden calcularse a partir de los datos locales. Si no existen datos locales, estos parámetros pueden determinarse a partir de los mapas digitales de contenido de agua líquida integrada reducida a 0°C de la Recomendación UIT-R P.840.

Si no existen datos medidos locales para el emplazamiento deseado, se determinan los parámetros log normales condicionales de la manera siguiente:

*Paso SS\_CL\_1*: Determinar los parámetros, *mILWC1, mILWC2, mILWC3, mILWC4, ILWC1, ILWC2, ILWC3*, *ILWC4*, *PILWC1, PILWC2, PILWC3* y *PILWC4* en los cuatro puntos más próximos de la cuadrícula de los mapas digitales que figuran en la Recomendación UIT-R P.840.

*Paso SS\_CL\_2*: Determinar el valor de los parámetros  $m_{I L W C}$ ,  $\sigma_{I L W C}$  y  $P_{I L W C}$  en la ubicación deseada efectuando una interpolación bilineal de los cuatro valores de cada parámetro en los cuatro puntos de la cuadrícula, tal y como se describe en la Recomendación UIT-R P.1144.

*Paso SS\_CL\_3*: Calcular el coeficiente de atenuación específica del agua líquida de las nubes *Kl*(f,T) a partir del método descrito en la Recomendación UIT-R P.840 para *f,* la frecuencia deseada y T=273,15 K.

*Paso SS\_CL\_4*: Aplicar

$$
\begin{cases}\n m_C = m_{ILWC} + \ln\left(\frac{K_l}{\sin \phi}\right) \\
 \sigma_C = \sigma_{ILWC} \\
 P_C = P_{ILWC}\n\end{cases}
$$
\n(13)

donde φ es el ángulo de elevación del trayecto oblicuo considerado.

# **B Parámetros del filtro paso bajo**

*Paso SS\_CL\_5*: Aplicar:

$$
\beta_{C1} = 5,7643 \times 10^{-4} (s^{-1})
$$
  
\n
$$
\beta_{C2} = 1,7663 \times 10^{-5} (s^{-1})
$$
  
\n
$$
\gamma_{C1} = 0,4394
$$
  
\n
$$
\gamma_{C2} = 0,7613
$$

# **C Umbral de truncamiento**

*Paso SS\_CL\_6*: El umbral de truncamiento  $\alpha_C$  es:

$$
\alpha_C = Q^{-1} \left( \frac{P_C}{100} \right) \tag{14}
$$

siendo *Q* la función definida en el § 3.1.2 y especificada en la Recomendación UIT-R P.1057.

# **D Síntesis de las series temporales**

La serie temporal,  $A_C(kT_s)$ ,  $k = 1, 2, 3, ...$  se sintetiza del modo siguiente:

*Paso SS\_CL\_7*: Sintetizar una serie temporal de ruido blanco gaussiano, *n*(*kTs*), donde *k* = 1, 2, 3, ... de media igual a cero y varianza unitaria, con un periodo de muestreo, *Ts*, de 1 s.

*Paso SS\_CL\_8*: Aplicar  $X_{C1}(0) = 0$ ;  $X_{C2}(0) = 0$ 

*Paso SS\_CL\_9*: Filtrar la serie temporal del ruido, *n*(*kTs*), con dos filtros de paso bajo recursivos definidos mediante las siguientes expresiones:

$$
\begin{cases}\nX_{C1}(kT_s) = \rho_{C1} \times X_{C1}((k-1)T_s) + \sqrt{1 - \rho_{C1}^2 \times n(kT_s)} \\
X_{C2}(kT_s) = \rho_{C2} \times X_{C2}((k-1)T_s) + \sqrt{1 - \rho_{C2}^2 \times n(kT_s)}\n\end{cases}
$$
para  $k = 1, 2, 3,$  (15)

donde:

$$
\begin{cases}\n\rho_{C1} = e^{-\beta_{C1}T_s} \\
\rho_{C2} = e^{-\beta_{C2}T_s}\n\end{cases}
$$
\n(16)

*Paso SS\_CL\_10*: Calcular  $G_C(kT_s)$ , para  $k = 1, 2, 3, ...$  del modo siguiente:

$$
G_C(kT_s) = \gamma_{C1} \times X_{C1}(kT_s) + \gamma_{C2} \times X_{C2}(kT_s)
$$
\n
$$
(17)
$$

$$
P_{ASO} \, SS\_CL\_11: \text{Calculate } A_C(kT_s) \, (\text{dB}), \text{ para } k = 1, 2, 3, \dots \text{ del modo siguiente:}
$$
\n
$$
A_C(kT_s) = \begin{cases} \exp\left(Q^{-1}\left[\frac{100}{P_C}Q\left(G_C(kT_s)\right)\right] \times \sigma_C + m_C\right) & \text{para} \quad G_C(kT_s) > \alpha_C\\ 0 & \text{para} \quad G_C(kT_s) \le \alpha_C \end{cases} \tag{18}
$$

siendo *Q* la función definida en el § 3.1.2 y especificada en la Recomendación UIT-R P.1057.

*Paso SS\_CL\_12*: Descartar los primeros 5 000 000 de muestras procedentes de la serie temporal sintetizada. La atenuación debida a las nubes se representa mediante secuencias cuyos valores son superiores a 0 dB durante un número consecutivo de muestras.

#### **4.2 Configuración de emplazamientos múltiples**

#### **4.2.1 Visión general**

El método de síntesis de series temporales de emplazamientos múltiples supone que las estadísticas a largo plazo de la atenuación debida a las nubes para cada emplazamiento (*ACi*), donde *i* = {1, 2, … *M*} (siendo *M* el número total de emplazamientos), es una distribución log normal condicionada.

El método de síntesis de series temporales genera una serie temporal que reproduce la variación espacial, las características espectrales y la distribución de probabilidad de la atenuación debida a las nubes.

Como se muestra en la Fig. 6, la serie temporal de la atenuación debida a las nubes en emplazamientos múltiples,  $A_{Ci}(t) = A_{Ci}(kT_s)$ , donde  $T_s$  es el tiempo de muestreo elegido, se genera a partir de procesos de ruido blanco gaussiano discreto, *ni(t)=ni(kTs).* Por claridad, en la Figura, *kT<sup>s</sup>* se denomina *k*. El ruido blanco gaussiano se pasa por un filtro paso bajo, truncado para conseguir la probabilidad deseada de ocurrencia de las nubes y se transforma de una distribución normal truncada en una distribución log normal condicionada en un dispositivo no lineal sin memoria.

# **12 Rec. UIT-R P.1853-2**

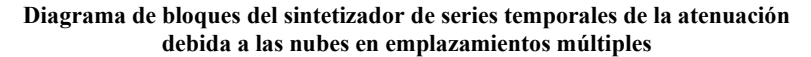

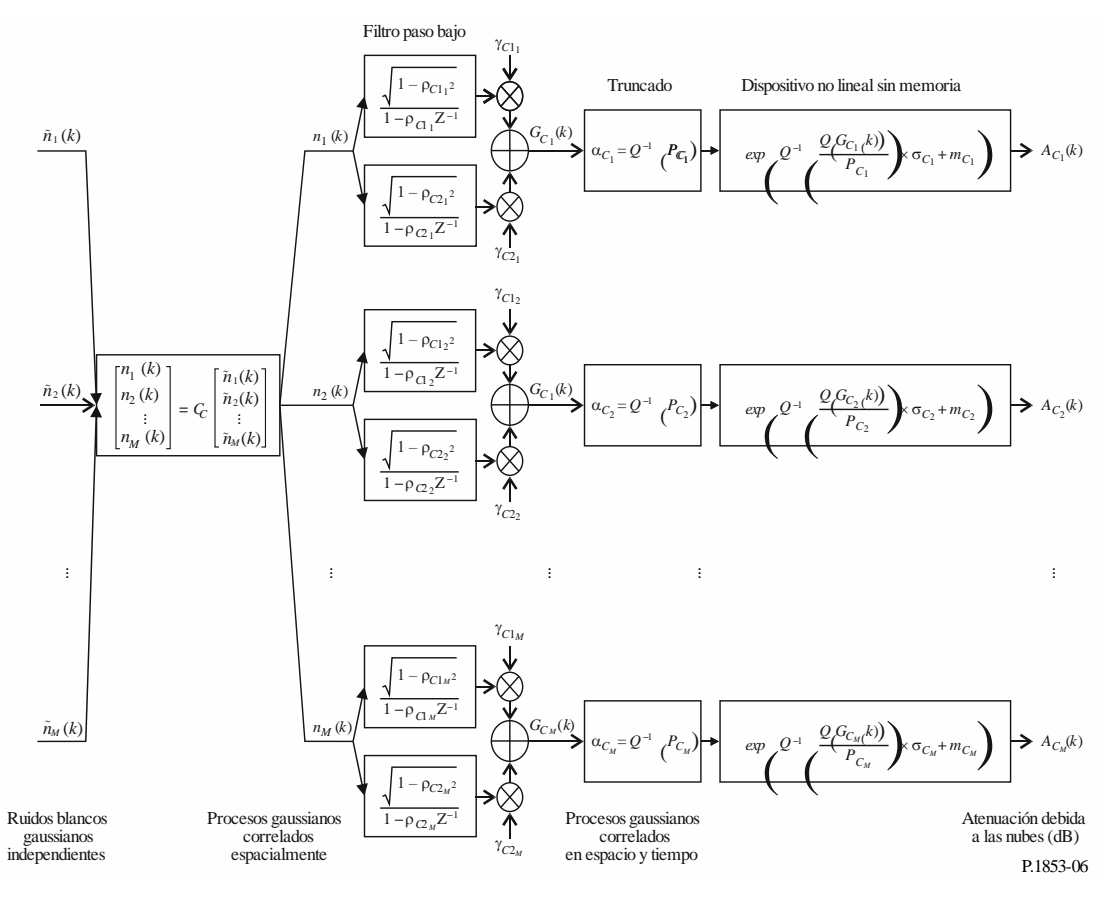

Los siguientes parámetros definen el sintetizador de series temporales para el emplazamiento *i*:

- *mCi*: media de la distribución log normal condicionada de la atenuación debida a las nubes
- $\sigma_{\text{Ci}}$ : desviación típica de la distribución log normal condicionada de la atenuación debida a las nubes
- *PCi*: probabilidad de la atenuación debida a las nubes (%)
- $\alpha_{\text{Ci}}$ : umbral de truncamiento del ruido gaussiano correlado
- *C*1i: parámetro que describe la dinámica temporal del elemento rápido del proceso  $(s^{-1})$
- *C*2i: parámetro que describe la dinámica temporal del elemento lento del proceso  $(s^{-1})$
- *C*1i: parámetro que describe el peso del elemento rápido del proceso
- *C*2i: parámetro que describe el peso del elemento lento del proceso
- $D_{ii}$ : distancia entre el emplazamiento *i* y el emplazamiento *j* (km)

## **4.2.2 Método paso a paso**

El método paso a paso siguiente se utiliza para la síntesis de series temporales de la atenuación debida a las nubes en emplazamientos múltiples,  $A_{Ci}(kT_s)$ ,  $k = 1, 2, 3, \dots$ , donde  $T_s$  es el intervalo temporal entre muestras y *k* es el índice de cada muestra e *i* = 1, 2, …, *M* (siendo *M* el número total de emplazamientos).

#### **A Estimación de** *mCi***,** *Ci* **y** *PCi*

*Paso MS\_CL\_1*: Para cada emplazamiento numerado  $i = \{1, 2, \ldots M\}$ , calcular  $m_{Ci}$ ,  $\sigma_{Ci}$  y  $P_{Ci}$ realizando los pasos descritos en el apartado A del § 4.1.2 para la síntesis de series temporales de la atenuación debida a las nubes en un solo emplazamiento.

#### **B Parámetros del filtro paso bajo**

*Paso MS\_CL\_2*: Para cada emplazamiento numerado  $i = \{1, 2, \dots M\}$ , aplicar:

$$
\beta_{C1i} = 5,7643 \times 10^{-4} (s^{-1})
$$
  
\n
$$
\beta_{C2i} = 1,7663 \times 10^{-5} (s^{-1})
$$
  
\n
$$
\gamma_{C1i} = 0,4394
$$
  
\n
$$
\gamma_{C2i} = 0,7613
$$

#### **C Umbrales de truncamiento**

*Paso MS\_CL\_3*: Los umbrales de truncamiento  $\alpha_{C_i}$  son:

$$
\alpha_{C_i} = Q^{-1} \left( \frac{P_{C_i}}{100} \right) \tag{19}
$$

siendo *Q* la función definida en el § 3.1.2 y especificada en la Recomendación UIT-R P.1057.

#### **D Síntesis de las series temporales**

*Paso MS\_CL\_4*: Para cada emplazamiento numerado  $i = \{1, 2, \dots M\}$ , sintetizar una serie temporal de ruido blanco gaussiano,  $\tilde{n}_i(kT_s)$  donde  $k = 1, 2, 3, ...$ , de media igual a cero y varianza unitaria y con un periodo de muestreo, *Ts*, de 1 s.

*Paso MS\_CL\_5*: Calcular la matriz *M* x *M Rn*=[ *nij r* ] para *i* = {1, 2, … *M*} y *j* = {1, 2, … *M*} como:

$$
r_{n_{ij}} = \frac{1}{\gamma_{c1_{i}}\gamma_{c1_{j}}\frac{\sqrt{1-\rho_{c1_{i}}^{2}}\sqrt{1-\rho_{c1_{j}}^{2}}}{1-\rho_{c1_{i}}\rho_{c1_{j}}}} + \gamma_{c2_{i}}\gamma_{c2_{j}}\frac{\sqrt{1-\rho_{c2_{i}}^{2}}\sqrt{1-\rho_{c2_{i}}^{2}}}{1-\rho_{c2_{i}}\rho_{c2_{j}}}} + \gamma_{c1_{i}}\gamma_{c2_{j}}\frac{\sqrt{1-\rho_{c1_{i}}^{2}}\sqrt{1-\rho_{c2_{i}}^{2}}}{1-\rho_{c1_{i}}\rho_{c2_{j}}}} + \gamma_{c2_{i}}\gamma_{c1_{j}}\frac{\sqrt{1-\rho_{c2_{i}}^{2}}\sqrt{1-\rho_{c2_{i}}^{2}}}{1-\rho_{c2_{i}}\rho_{c1_{j}}}}r_{G_{\text{cr},i}}\tag{20}
$$

donde  $\rho_{c1_i} = e^{-\beta_{c1_i}T_s}$ ,  $\rho_{c2_i} = e^{-\beta_{c2_i}T_s}$ ,  $\rho_{c1_j} = e^{-\beta_{c1_j}T_s}$  y  $\rho_{c2_j} = e^{-\beta_{c2_j}T_s}$  $P_{C2_i}^{P_{C2_i}S}$ ,  $\rho_{C1_j} = e^{-rC1_j}$ <br> $\frac{D_{ij}}{T}$  + 0.45 · exp  $\left(-\frac{D}{T}\right)$ =  $e^{-\rho c_{2i} s}$ ,  $\rho_{c1_j} = e^{-\rho c_1 s}$ ,  $y \rho_{c2_j} =$ <br> $\left(-\frac{D_{ij}}{T}\right) + 0.45 \cdot \exp\left(-\frac{D_{ij}}{T}\right)$ 

$$
r_{C1} + r_{C1} + \cdots + r_{C2} + \cdots + r_{C1} \qquad \qquad r_{C2} + \cdots + r_{C2} \qquad \qquad r_{C2} + \cdots + r_{C2} \qquad \qquad (21)
$$
\n
$$
y_{C_{C_{ij}}} = r_{G_C} \left( D_{ij} \right) = 0,55 \cdot \exp\left( -\frac{D_{ij}}{24} \right) + 0,45 \cdot \exp\left( -\frac{D_{ij}}{700} \right)
$$

 $Paso MS\_CL\_6$ : Calcular la factorización de Cholesky<sup>1</sup> de la matriz  $R_n$  para definir la matriz triangular inferior  $C_C = [c_{c_{ij}}]$  donde:

$$
R_n = C_C C_C^T \tag{22}
$$

*Paso MS\_CL\_7*: Calcular  $n(kT_s) = [n_1(kT_s) n_2(kT_s) ... n_M(kT_s)]^T$  como:

$$
n(kT_s) = C_C \cdot \tilde{n}(kTs) \tag{23}
$$

donde  $\tilde{n}(kT_s) = [\tilde{n}_1(kT_s) \tilde{n}_2(kT_s) \dots \tilde{n}_M(kT_s)]^T$ 

Como referencia:

$$
\begin{cases}\nn_1(kTs) = \tilde{n}_1(kTs) \\
n_2(kTs) = c_{C_{21}}\tilde{n}_1(kTs) + c_{C_{22}}\tilde{n}_2(kTs) \\
\vdots \\
n_M(kTs) = c_{C_{M1}}\tilde{n}_1(kTs) + c_{C_{M2}}\tilde{n}_2(kTs) + \dots + c_{C_{MM}}\tilde{n}_M(kTs)\n\end{cases}
$$
\n(24)

*Paso MS\_CL\_8*: Para cada emplazamiento numerado *i* = {1, 2, … *M*} realizar los pasos de *SS\_CL\_8* a *SS\_CL\_12* del apartado D del § 4.1.2 para la síntesis de series temporales de la atenuación debida a las nubes en un solo emplazamiento.

#### **5 Atenuación debida a la lluvia**

#### **5.1 Configuración de un solo emplazamiento**

#### **5.1.1 Visión general**

El método de síntesis de la serie temporal de la atenuación debida a la lluvia en un solo emplazamiento parte del supuesto de que las estadísticas a largo plazo de la atenuación debida a la lluvia presentan una distribución log normal, condicionada por la probabilidad de la atenuación debida a la lluvia distinta de cero. El método de predicción de la atenuación debida a la lluvia descrito en la Recomendación UIT-R P.618 puede aproximarse de manera adecuada con una distribución log normal condicionada para el rango más significativo de probabilidades de rebasamiento. El método de predicción de la atenuación debida a la lluvia en trayectos Tierra-espacio estima una atenuación debida a la lluvia distinta de cero cuando la probabilidad de rebasamiento es mayor que la probabilidad de la atenuación debida a la lluvia; en consecuencia, el método de síntesis de las series temporales ajusta la serie temporal de la atenuación de tal modo que el valor de la atenuación debida a la lluvia correspondiente a las probabilidades de rebasamiento superiores a la probabilidad de atenuación debida a lluvia sea igual a 0 dB.

Este método es válido para frecuencias comprendidas entre 4 GHz y 55 GHz y ángulos de elevación entre 5° y 90°.

El método de síntesis de series temporales de la atenuación debida a la lluvia en un solo emplazamiento genera una serie temporal que reproduce las características espectrales, el gradiente de desvanecimiento y los valores estadísticos de la duración de éste, así como la distribución de probabilidad de eventos de atenuación debida a la lluvia. También se reproducen las estadísticas de la duración entre desvanecimientos, pero solo para cada caso de atenuación por separado.

Como se muestra en la Fig. 7, la serie temporal de atenuación debida a la lluvia en un solo emplazamiento,  $A_R(t) = A_R(kT_s)$ , donde  $T_s$  es el tiempo de muestreo, se sintetiza a partir de un proceso de ruido blanco gaussiano discreto, *n*(*t*)=*n*(*kTs*). Por claridad, en la Figura, *kT<sup>s</sup>* se denomina *k*. El ruido blanco gaussiano se pasa por un filtro paso bajo, y se transforma de una distribución normal truncada en una distribución log-normal condicionada en un dispositivo no lineal sin memoria.

#### FIGUR A 7

**Diagrama de bloques del sintetizador de series temporales de la atenuación debida a la lluvia**

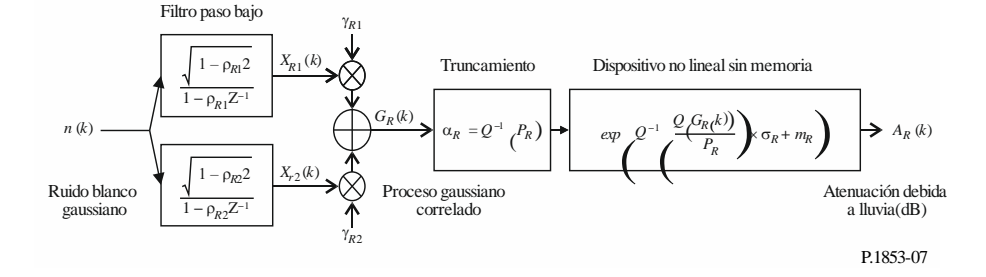

El sintetizador de series temporales queda definido por ocho parámetros:

- *mR*: media de la distribución log-normal condicionada de la atenuación debida a la lluvia
- *R*: desviación típica de la distribución log-normal condicionada de la atenuación debida a la lluvia
- *PR*: probabilidad de atenuación debida a la lluvia (%)
- $\alpha_R$ : umbral de truncamiento del ruido gaussiano correlado
- $\beta_{R1}$ : parámetro que describe la dinámica temporal del elemento rápido del proceso (s<sup>-1</sup>)
- $\beta_{R2}$ : parámetro que describe la dinámica temporal del elemento lento del proceso (s<sup>-1</sup>)
- $\gamma_{R1}$ : parámetro que describe el peso del elemento rápido del proceso
- R2: parámetro que describe el peso del elemento lento del proceso

#### **5.1.2 Método paso a paso**

El siguiente método paso a paso se utiliza para sintetizar la serie temporal de la atenuación debida a la lluvia *AR*(*kTs*), *k* = 1, 2, 3, ...., siendo *Ts* es el intervalo de tiempo entre muestras y *k* el índice de cada muestra.

# **A Cálculo de**  $m_R$ ,  $\sigma_R$  **y**  $P_R$

Los parámetros  $m_R$  y  $\sigma_R$  se determinan a partir de la distribución acumulativa de la atenuación debida a la lluvia respecto a la probabilidad de que se produzca. Estos parámetros pueden calcularse a partir de los datos locales. Si no se dispone de éstos, *m<sup>R</sup>* y *R* puede definirse a partir del método de predicción de la atenuación debida a la lluvia descrito en la Recomendación UIT-R P.618.

Para el ángulo de elevación Tierra-espacio y la frecuencia de interés, se efectúa un ajuste a una distribución normal de la atenuación debida a la lluvia respecto a la probabilidad de que se produzca, como se describe a continuación:

*Paso SS\_RA\_1*: Determinar *P<sup>R</sup>* (% del tiempo), la probabilidad de atenuación debida a la lluvia en el trayecto, a partir de datos locales medidos, o, en caso de no disponer de datos locales, puede utilizarse el método de predicción «Probabilidad de atenuación debida a la lluvia en trayectos oblicuos» de la Recomendación UIT-R P.618.

*Paso SS\_RA\_2*: Construir el conjunto de pares  $[P_i / P_R, A_{R_i}]$  siendo Pi (% del tiempo) la probabilidad de que se supere la atenuación debida a la lluvia  $A_{Ri}$  (dB) donde  $P_i \leq P_R$ . Los valores concretos de  $P_i$ deben tener en cuenta la gama de probabilidades de interés; no obstante, se propone el siguiente conjunto de porcentajes de tiempo 0,01, 0,02, 0,03, 0,05, 0,1, 0,2, 0,3, 0,5, 1, 2, 3, 5, y 10%, con la restricción de que  $P_i \leq P_R$ .

*Paso SS\_RA\_3*: Transformar el conjunto de pares  $[P_i/P_R, A_{Ri}]$  a $[Q^{-1}]\frac{P_i}{P}$ ,  $\ln A_{Ri}$  $\overline{\phantom{a}}$   $\mathsf{I}$ L  $\mathsf{I}$  $\overline{\phantom{a}}$  $\bigg)$  $\setminus$  $\overline{\phantom{a}}$  $\setminus$  $-1$ *Ri R*  $\frac{i}{\Box}$  |, ln A *P*  $Q^{-1}\left(\frac{P_i}{P}\right), \ln A_{Ri}\right|,$ 

siendo *Q* la función definida en el § 3.1.2 y especificada en la Recomendación UIT-R P.1057.

*Paso SS\_RA\_4*: Determinar las variables  $m_R$  y  $\sigma_R$  mediante un ajuste por mínimos cuadrados a *R R*  $\mathbf{r}_{R} = \sigma_R Q^{-1} \left( \frac{I_i}{P_R} \right) + m$  $A_{Ri} = \sigma_R Q^{-1} \left( \frac{P_i}{P} \right) +$ J  $\setminus$  $\overline{\phantom{a}}$  $\setminus$  $\ln A_{\kappa i} = \sigma_{\kappa} Q^{-1} \left( \frac{P_i}{R} \right) + m_{\kappa}$  para todas las *i*. El ajuste por mínimos cuadrados puede calcularse

utilizando el procedimiento paso a paso para obtener una aproximación a una distribución acumulativa complementaria mediante la distribución acumulativa complementaria log-normal descrita en la Recomendación UIT-R P.1057.

# **B Parámetro del filtro paso bajo**

*Paso SS\_RA\_5*: Aplicar:

$$
\beta_{R1} = 9,0186 \times 10^{-4} (s^{-1})
$$
  
\n
$$
\beta_{R2} = 5,0990 \times 10^{-5} (s^{-1})
$$
  
\n
$$
\gamma_{R1} = 0,3746
$$
  
\n
$$
\gamma_{R2} = 0,7738
$$

# **C Umbral de truncamiento**

*Paso SS\_RA\_6*: El umbral de truncamiento  $\alpha_R$  es:

$$
\alpha_R = Q^{-1} \left( \frac{P_R}{100} \right) \tag{25}
$$

siendo *Q* la función definida en el § 3.1.2 y especificada en la Recomendación UIT-R P.1057.

#### **D Síntesis de la serie temporal**

La serie temporal de la atenuación debida a la lluvia  $A_R(kT_s)$ ,  $k = 1, 2, 3, ...$  se sintetiza del modo siguiente:

*Paso SS RA* 7: Sintetizar una serie temporal de ruido blanco gaussiano  $n(kT_s)$ , siendo  $k = 1, 2, 3, ...$ de media igual a cero y varianza unitaria y con un periodo de muestreo *Ts*, igual a 1 s.

*Paso SS\_RA\_8*: Aplicar  $X_{R1}(0) = 0$ ;  $X_{R2}(0) = 0$ 

*Paso SS\_RA\_9*: Filtrar la serie temporal del ruido *n*(*kTs*), con dos filtros paso bajo recursivos definidos por las siguientes expresiones:

 $\rho_{R2} = e^{-\beta_{R2}T_S}$ 

$$
\begin{cases}\nX_{R1}(kT_s) = \rho_{R1} \times X_{R1}((k-1)T_s) + \sqrt{1 - \rho_{R1}^2} \times n(kT_s) \\
X_{R2}(kT_s) = \rho_{R2} \times X_{R2}((k-1)T_s) + \sqrt{1 - \rho_{R2}^2} \times n(kT_s)\n\end{cases}
$$
 para  $k = 1, 2, 3, ....$  (26)  
\n
$$
\int \rho_{R1} = e^{-\beta_{R1}T_s}
$$
 (27)

siendo:

*Paso SS\_RA\_10*: Calcular  $G_R$  ( $kT_s$ ), para  $k = 1, 2, 3, ...$  del modo siguiente:

$$
G_R(kT_s) = \gamma_{R1} \times X_{R1}(kT_s) + \gamma_{R2} \times X_{R2}(kT_s)
$$
\n(28)

$$
P_{ASO} \, SS\_CL\_11: \text{Calculate } A_R \, (kT_s) \, (\text{dB}), \text{ para } k = 1, 2, 3, \dots \text{ del modo siguiente:}
$$
\n
$$
A_R \, (kT_s) = \begin{cases} \exp\left(Q^{-1}\left[\frac{100}{P_R}Q\left(G_R(kT_s)\right)\right] \times \sigma_R + m_R\right) & \text{para} \quad G_R(kT_s) > \alpha_R\\ 0 & \text{para} \quad G_R(kT_s) \le \alpha_R \end{cases} \tag{29}
$$

siendo *Q* la función definida en el § 3.1.2 y especificada en la Recomendación UIT-R P.1057.

*Paso SS\_CL\_12*: Descartar los primeros 5 000 000 de muestras de la serie temporal sintetizada. Los eventos de atenuación debida a la lluvia se representan mediante secuencias cuyos valores son mayores que 0 dB durante cierto número consecutivo de muestras.

#### **5.2 Configuración de emplazamientos múltiples**

#### **5.2.1 Visión general**

El método de síntesis de series temporales de la atenuación debida a la lluvia en emplazamientos múltiples supone que las estadísticas a largo plazo de la atenuación debida a la lluvia para cada emplazamiento  $(A_{Ri})$ , donde  $i = \{1, 2, \dots M\}$  (siendo *M* el número total de emplazamientos), es una distribución log normal condicionada.

El método de síntesis de series temporales de la atenuación debida a la lluvia en emplazamientos múltiples genera *M* series temporales que reproducen la variación espacial, las características espectrales y la distribución de probabilidad de la atenuación debida a la lluvia.

Como se muestra en la Fig. 8, la serie temporal de la atenuación debida a la lluvia en emplazamientos múltiples,  $A_{Ri}(t) = A_{Ri}(kT_s)$ , donde  $T_s$  es el tiempo de muestreo elegido, se genera a partir del proceso de ruido blanco gaussiano discreto,  $n_i(t)=n_i(kT_s)$ . Por claridad, en la Figura,  $kT_s$  se denomina *k*. El ruido blanco gaussiano se pasa por un filtro paso bajo, truncado para conseguir la probabilidad deseada de ocurrencia de las nubes y se transforma de una distribución normal truncada en una distribución log normal condicionada en un dispositivo no lineal sin memoria.

(27)

# **18 Rec. UIT-R P.1853-2**

**Diagrama de bloques del sintetizador de series temporales de la atenuación debida a la lluvia en emplazamientos múltiples**

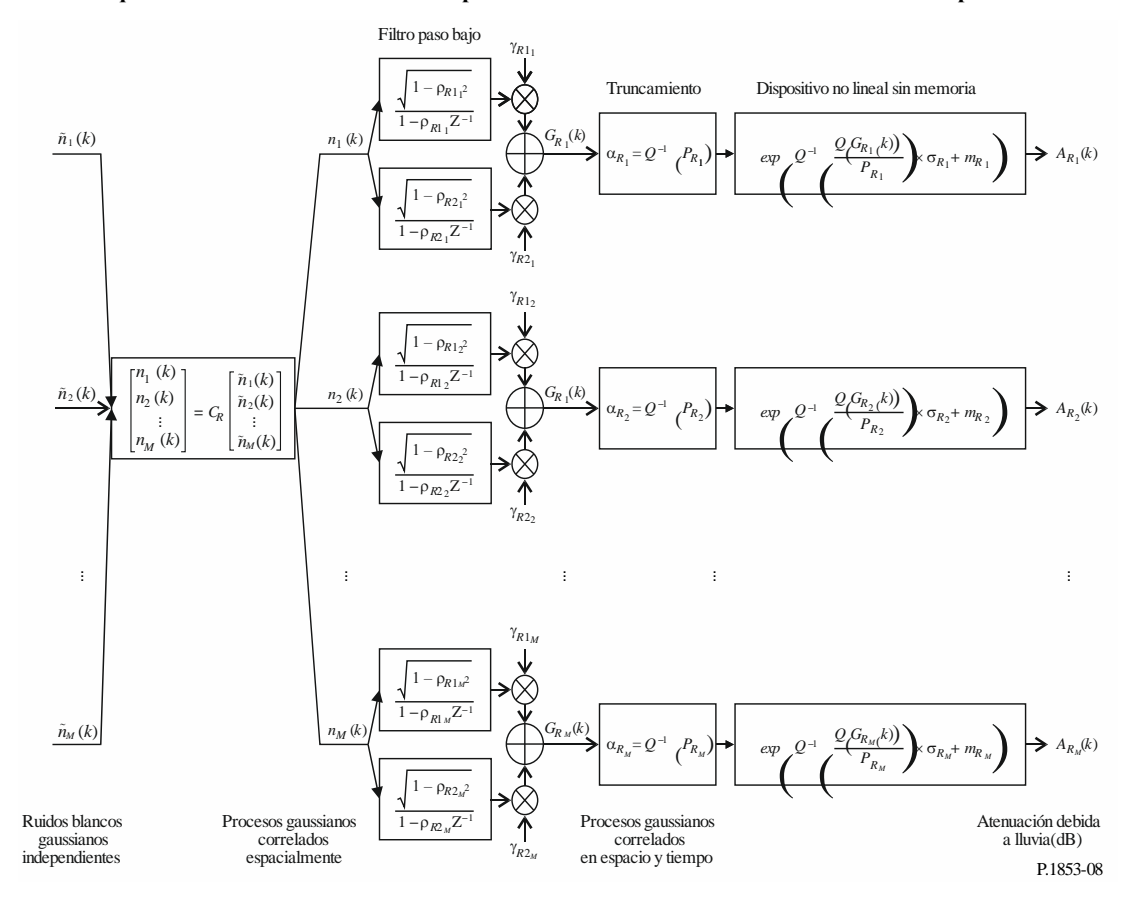

Los siguientes parámetros definen el sintetizador de series temporales para el emplazamiento *i*:

- *mRi*: media de la distribución log normal condicionada de la atenuación debida a la lluvia
- $\sigma_{\text{Ri}}$ : desviación típica de la distribución log normal condicionada de la atenuación debida a la lluvia
- *PRi*: probabilidad de la atenuación debida a la lluvia (%)
- $\alpha_{\text{Ri}}$ : umbral de truncamiento del ruido gaussiano correlado
- *R*1i: parámetro que describe la dinámica temporal del elemento rápido del proceso  $(s^{-1})$
- *R*2i: parámetro que describe la dinámica temporal del elemento lento del proceso  $(s^{-1})$
- *R*1i: parámetro que describe el peso del elemento rápido del proceso
- *R*2i: parámetro que describe el peso del elemento lento del proceso
- $D_{ii}$ : distancia entre el emplazamiento *i* y el emplazamiento *j* (km)

## **5.2.2 Método paso a paso**

El método paso a paso siguiente se utiliza para la síntesis de series temporales de la atenuación debida a la lluvia en emplazamientos múltiples, *ARi*(*kTs*), *k* = 1, 2, 3, ...., donde *T<sup>s</sup>* es el intervalo temporal entre muestras y *k* es el índice de cada muestra e *i* = 1, 2, …, *M* (siendo *M* el número total de emplazamientos).

#### **A Estimación de** *mRi***,** *Ri* **y** *PRi*

*Paso MS\_RA\_1*: Para cada emplazamiento numerado  $i = \{1, 2, ..., M\}$ , realizar los pasos descritos en el apartado A del § 5.1.2 para la síntesis de series temporales de la atenuación debida a la lluvia en un solo emplazamiento.

#### **B Parámetros del filtro paso bajo**

*Paso MS\_RA\_2*: Para cada emplazamiento numerado  $i = \{1, 2, \dots M\}$ , aplicar

$$
\beta_{R1i} = 9,0186 \times 10^{-4} (s^{-1})
$$
  
\n
$$
\beta_{R2i} = 5,0990 \times 10^{-5} (s^{-1})
$$
  
\n
$$
\gamma_{R1i} = 0,3746
$$
  
\n
$$
\gamma_{R2i} = 0,7738
$$

#### **C Umbrales de truncamiento**

*Paso MS\_RA\_3*: Los umbrales de truncamiento  $\alpha_{R_i}$  son:

$$
\alpha_{R_i} = Q^{-1} \left( \frac{P_{R_i}}{100} \right) \tag{30}
$$

siendo *Q* la función definida en el § 3.1.2 y especificada en la Recomendación UIT-R P.1057.

#### **D Síntesis de las series temporales**

*Paso MS\_RA\_4*: Para cada emplazamiento numerado i = {1, 2, ... M}, sintetizar una serie temporal de ruido blanco gaussiano,  $\tilde{n}_i(kT_s)$  donde  $k = 1, 2, 3, ...$ , de media igual a cero y varianza unitaria y con un periodo de muestreo, *Ts*, de 1 s.

*Paso MS\_RA\_5*: Calcular la matriz  $\mathbf{R}_n = [r_{n_{ij}}]$  para  $i = \{1, 2, ..., M\}$  y  $j = \{1, 2, ..., M\}$ como:

$$
r_{n_{ij}} = \frac{1}{\gamma_{R1_i}\gamma_{R1_j}\frac{\sqrt{1-\rho_{R1_i}^2}\sqrt{1-\rho_{R1_j}^2}}{1-\rho_{R1_i}\rho_{R1_j}}} + \gamma_{R2_i}\gamma_{R2_j}\frac{\sqrt{1-\rho_{R2_i}^2}\sqrt{1-\rho_{R2_j}^2}}{1-\rho_{R2_i}\rho_{R2_j}}} + \gamma_{R1_i}\gamma_{R2_j}\frac{\sqrt{1-\rho_{R1_i}^2}\sqrt{1-\rho_{R2_j}^2}}{1-\rho_{R1_i}\rho_{R2_j}} + \gamma_{R2_i}\gamma_{R1_j}\frac{\sqrt{1-\rho_{R2_i}^2}\sqrt{1-\rho_{R2_i}^2}}{1-\rho_{R2_i}\rho_{R1_j}}}r_{G_{Rij}}
$$
(31)

donde  $\rho_{R1_i} = e^{-\beta_{R1_i}T_s}$ ,  $\rho_{R2_i} = e^{-\beta_{R2_i}T_s}$ ,  $\rho_{R1_j} = e^{-\beta_{R1_j}T_s}$  y  $\rho_{R2_j} = e^{-\beta_{R2_j}T_s}$ *PR2<sub>i</sub>*<sup>15</sup>,  $\rho_{R1j} = e^{-rR1j}$ <br> $\frac{D_{ij}}{T}$  + 0.41 · exp  $\left(-\frac{D}{T}\right)$ =  $e^{-\rho_{R2_i} s}$ ,  $\rho_{R1_j} = e^{-\rho_{R1_j} s}$  y  $\rho_{R2_j} =$ <br> $\left(-\frac{D_{ij}}{T}\right) + 0.41 \cdot \exp\left(-\frac{D_{ij}}{T}\right)$ 

$$
r_{R1} = r_{G_{Rij}}(D_{ij}) = 0.59 \cdot \exp\left(-\frac{D_{ij}}{31}\right) + 0.41 \cdot \exp\left(-\frac{D_{ij}}{800}\right)
$$

Paso MS\_RA\_6: Calcular la factorización de Cholesky<sup>1</sup> de la matriz  $R_n$  para definir la matriz triangular inferior  $C_R = [c_{R_{ij}}]$  donde:

$$
\mathbf{R}_{n} = \mathbf{C}_{\mathbf{R}} \mathbf{C}_{\mathbf{R}}^{\mathrm{T}} \tag{32}
$$

*Paso MS\_RA\_7*: Calcular  $n(kT_s) = [n_1(kT_s) n_2(kT_s) ... n_M(kT_s)]^T$  como:

$$
n(kT_s) = C_R \cdot \tilde{n}(kT_s) \tag{33}
$$

donde  $\tilde{n}(kT_s) = [\tilde{n}_1(kT_s) \tilde{n}_2(kT_s) \dots \tilde{n}_M(kT_s)]^T$ 

Como referencia:

$$
\begin{cases}\nn_1(kTs) = \tilde{n}_1(kTs) \\
n_2(kTs) = c_{R_{21}}\tilde{n}_1(kTs) + c_{R_{22}}\tilde{n}_2(kTs) \\
\vdots \\
n_M(kTs) = c_{R_{M1}}\tilde{n}_1(kTs) + c_{R_{M2}}\tilde{n}_2(kTs) + \dots + c_{R_{MM}}\tilde{n}_M(kTs)\n\end{cases}
$$
\n(34)

*Paso MS\_RA\_8*: Para cada emplazamiento numerado i = {1, 2, … M} realizar los pasos de *SS\_RA\_8* a *SS\_RA\_12* del apartado D del § 5.1.2 para la síntesis de series temporales de la atenuación debida a las nubes en un solo emplazamiento.

#### **6 Centelleo troposférico de varianza unitaria**

Como se muestra en la Fig. 9, una serie temporal de centelleo, *sci*(*t*), puede generarse filtrando el ruido blanco gaussiano *n*(*t*), de modo que la asíntota del espectro de potencia de la serie temporal filtrada tenga una pendiente de *f* –8/3 y una frecuencia de corte *fc*, de 0,1 Hz. Obsérvese que la desviación típica del centelleo aumenta al aumentar la atenuación debida a la lluvia.

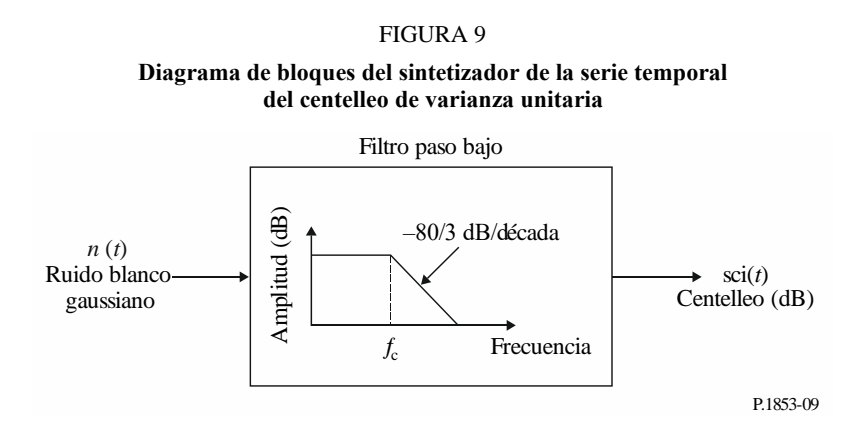

# **Anexo 2**

# **Síntesis de las series temporales de las degradaciones troposféricas totales en un solo emplazamiento y en emplazamientos múltiples para los trayectos Tierra-espacio**

## **1 Introducción**

En el presente Anexo se describe una metodología para sintetizar series temporales de las degradaciones troposféricas totales en un solo emplazamiento y en emplazamientos múltiples (atenuación gaseosa, debida a las nubes o la lluvia, desvanecimiento e intensificación por centelleo) y es aplicable a los trayectos Tierra-espacio.

# **2 Configuración de un solo emplazamiento**

## **2.1 Visión general**

Las series temporales debidas a la combinación de atenuación debida a los gases, atenuación debida a las nubes, atenuación debida a la lluvia y el desvanecimiento e intensificación por centelleo, en un solo sitio, se generan según el método descrito en la Fig. 10 utilizando los métodos descritos en el Anexo 1. Se ha incluido la correlación correspondiente entre la atenuación debida a las nubes y la atenuación debida a la lluvia utilizando la misma correlación temporal y el mismo proceso gaussiano de base. Se ha preferido la correlación temporal de la atenuación debida a la lluvia pues la lluvia es la degradación dominante.

La atenuación debida a las nubes se interpola si: a) se sintetiza un evento de lluvia con una atenuación superior a 0 dB y b) la atenuación debida a las nubes supera un umbral concreto  $A_{C_{thresh}} = \frac{R_{B}}{sen}$  $\frac{N_l}{\sin \phi}$  donde φ es el ángulo de elevación y *K<sup>l</sup>* proviene del paso SS\_CL\_3 del Anexo 1.

En los trayectos Tierra-espacio, el método de síntesis de las series temporales es válido para frecuencias comprendidas entre 4 GHz y 55 GHz y ángulos de elevación comprendidos entre 5° y 90°. En el caso de frecuencias bajas, ángulos de elevación de moderados a altos y regiones templadas, se consigue una aproximación suficientemente precisa de la atenuación total solo con la atenuación debida a la lluvia.

Este método de síntesis de las series temporales sintetiza una serie temporal que reproduce las características espectrales, la pendiente de desvanecimiento y las estadísticas de duración de desvanecimiento de eventos de atenuación total. También se reproducen las estadísticas de la duración entre desvanecimientos, pero solo en eventos de atenuación individuales.

# **22 Rec. UIT-R P.1853-2**

#### FIGURA 10

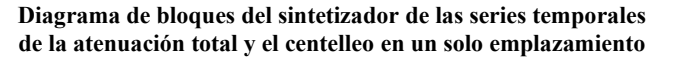

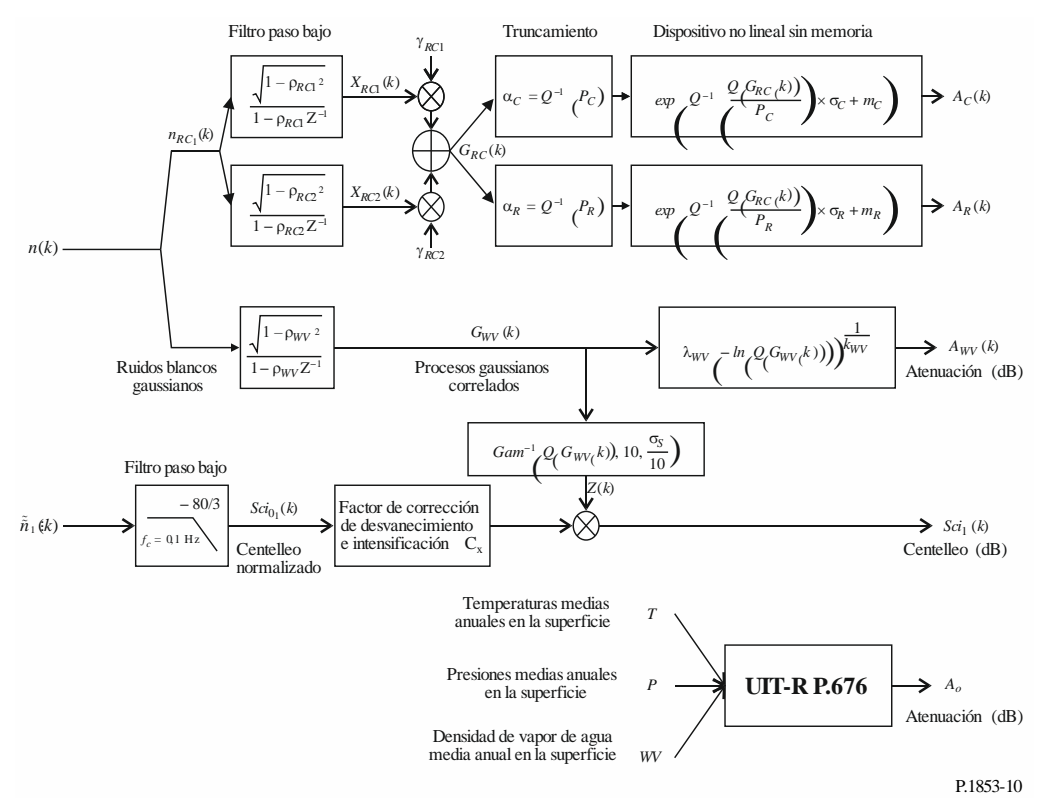

## **2.2 Método paso a paso**

El siguiente método paso a paso sintetiza las series temporales de las degradaciones troposféricas totales en un solo emplazamiento (atenuación gaseosa, debida a las nubes o la lluvia, desvanecimiento e intensificación por centelleo)  $A_{TOT}(kT_s)$ , con  $k = 1, 2, 3, \dots$ , siendo  $T_s$  el intervalo de tiempo entre muestras y *k* el índice de cada muestra.

## **A Coeficientes de correlación**

*Paso SS\_TOT\_1*: Sintetizar una serie temporal de ruido blanco gaussiano, *n*(*kTs*), siendo *k* = 1, 2, 3, ... de media igual a cero y varianza unitaria y con un periodo de muestreo, *Ts*, de 1 s.

*Paso SS\_TOT\_2*: Calcular la serie temporal de la atenuación media gaseosa debida al oxígeno *A<sup>O</sup>* según el procedimiento del § 2.2 del Anexo 1.

*Paso SS\_TOT\_3*: Calcular la serie temporal de la atenuación debida vapor de agua  $A_{\text{WV}}(kT_s)$  partiendo de la serie temporal de ruido gaussiano, *n*(*kTs*), según el procedimiento del § 3.1.2 del Anexo 1.

*Paso SS\_TOT\_4*: Calcular la serie temporal de la atenuación debida a las nubes *AC*(*kTs*) partiendo de la serie temporal de ruido gaussiano, *n*(*kTs*), según el procedimiento del § 4.1.2 del Anexo 1 y sustituir el *Paso SS\_CL\_5* por:

Aplicar:

$$
\beta_{C1} = \beta_{R1} = \beta_{RC1} = 9,0186 \times 10^{-4} (s^{-1})
$$
  
\n
$$
\beta_{C2} = \beta_{R2} = \beta_{RC2} = 5,0990 \times 10^{-5} (s^{-1})
$$
  
\n
$$
\gamma_{C1} = \gamma_{R1} = \gamma_{RC1} = 0,3746
$$
  
\n
$$
\gamma_{C2} = \gamma_{R2} = \gamma_{RC2} = 0,7738
$$

*Paso SS\_TOT\_5*: Calcular la serie temporal de la atenuación debida a la lluvia *AR*(*kTs*) partiendo de la serie temporal de ruido gaussiano, *n*(*kTs*), según el procedimiento del § 5.1.2 del Anexo 1 y sustituir el *Paso SS\_RA\_5* por:

Aplicar:

$$
\beta_{R1} = \beta_{RC1} = 9,0186 \times 10^{-4} (s^{-1})
$$
  
\n
$$
\beta_{R2} = \beta_{RC2} = 5,0990 \times 10^{-5} (s^{-1})
$$
  
\n
$$
\gamma_{R1} = \gamma_{RC1} = 0,3746
$$
  
\n
$$
\gamma_{R2} = \gamma_{RC2} = 0,7738
$$

*Paso SS\_TOT\_6*: Para cada intervalo de tiempo *kT*<sub>*s*</sub>: si  $A_R(kT_s) > 0$  y  $A_C(kT_s) > A_{C_{thresh}} = \frac{K_l}{sen}$  $\frac{N_l}{\sin \phi}$ , entonces aplicar  $A_C(kT_s) = \frac{K_l}{\text{sen }\phi}$ .

*Paso SS\_TOT\_7*: Definir los polinomios de desvanecimiento e intensificación por centelleo como:<br>  $a_{r+1}(P) = -0.061 \times (\log_{10}(P))^3 + 0.072 \times (\log_{10}(P))^2 - 1.71 \times \log_{10}(P) + 3.0$ 

s aplicar 
$$
A_C(kT_s) = \frac{1}{sen \phi}
$$
.  
\n
$$
[TOT_7: Definir los polinomios de desvanecimiento e intensificación por centelleo como
$$
\n
$$
a_{Fade}(P) = -0,061 \times (\log_{10}(P))^3 + 0,072 \times (\log_{10}(P))^2 - 1,71 \times \log_{10}(P) + 3,0
$$
\n
$$
a_{Enhance}(P) = -0,0597 \times (\log_{10}(P))^3 - 0,0835 \times (\log_{10}(P))^2 - 1,258 \times \log_{10}(P) + 2,672
$$

*Paso SS\_TOT\_8*: Sintetizar la serie temporal del centelleo de variancia unitaria *Sci*0(*kTs*) según el método recomendado en el § 6 del Anexo 1.

*Paso SS\_TOT\_9*: Calcular la serie temporal de los coeficientes de corrección *Cx*(*kTs*) para distinguir los desvanecimientos del centelleo de los incrementos:

$$
\text{Rec. UIT-R P.1853-2}
$$
\n
$$
C_x(k.T_s) = \begin{cases} \frac{a_{\text{Fade}} \left(100 \times Q[\text{Sci}_0(kT_s)]\right)}{a_{\text{Enhance}} \left(100 \times Q[\text{Sci}_0(kT_s)]\right)} & \text{para} & \text{Sci}_0(kT_s) > 0\\ 1 & \text{para} & \text{Sci}_0(kT_s) \le 0 \end{cases}
$$
\n(35)

siendo *Q* la función definida en el § 3.1.2 del Anexo 1 de la presente Recomendación y especificada en la Recomendación UIT-R P.1057.

*Paso SS\_TOT\_10*: Si 
$$
C_x(kT_s) < 1
$$
 ó  $100 \times Q[Sci_0(kT_s)] > 45$  entonces aplicar  $C_x(kT_s) = 1$ 

*Paso SS\_TOT\_11*: Calcular la desviación típica de centelleo  $\sigma_s$  siguiendo el método «Cálculo de las estadísticas mensuales y a largo plazo de los centelleos de amplitud para ángulos de elevación superiores a unos 5 grados» de la Recomendación UIT-R P.618 (a título informativo,  $\sigma_s$  se denomina en la Recomendación UIT-R P.618).

*Paso SS TOT* 12: Transformar el proceso gaussiano de base intermedio  $G_{WV}(kT_s)$  desde el paso *SS\_TOT\_3* en la serie temporal de distribución Gamma<sup>2</sup> *Z*(*kT<sub>s</sub>*) de la forma siguiente:<br>  $Z(kT_e) = Gam^{-1} \left[ O(G_{\text{max}}(kT_e)) . 10. \frac{\sigma_S}{\sigma_S} \right]$ 

$$
Z(kT_s) = Gam^{-1} \left[ Q\left(G_{WV}\left(kT_s\right)\right), 10, \frac{\sigma_S}{10} \right]
$$
 (36)

donde la función *Gam* es la función de distribución acumulativa de la función gamma complementaria especificada en la Recomendación UIT-R P.1057 y definida como:

$$
Gam(x, k, \vartheta) = \int_{x}^{\infty} \frac{x^{k-1} \exp(-x/\vartheta)}{\Gamma(k)\vartheta^{k}} dt
$$
\n(37)

Téngase en cuenta que  $\mathcal{Q}(G_{_{WV}}(kT_{_s}))$  $\overline{\phantom{a}}$  $\overline{\phantom{a}}$ J  $\setminus$  $\mathbf{I}$  $\mathbf{I}$  $\setminus$ ſ  $\overline{\phantom{a}}$ J  $\setminus$  $\overline{\phantom{a}}$  $\setminus$ ſ  $=$   $\exp |$  $k_{WV}$ *WV*  $W^{V \times I}$  $WV^{11}$  $A_{_{WV}}(kT)$  $Q(G_{WV}(kT_s)) = \exp\left(-\frac{1 - \mu_{Wt}}{\lambda_s}\right)$  $(kT_{s})$ exp

*Paso SS\_TOT\_13*: Calcular la serie temporal del centelleo *Sci*(*kTs*) de la forma siguiente:

$$
OT\_13
$$
: Calculator la serie temporal del centelleo  $Sci(kT_s)$  de la forma siguiente:  
\n
$$
Sci(kT_s) = \begin{cases} Sci_0(kT_s) \times C_x(kT_s) \times Z(kT_s) \times [A_R(kT_s)]^{\frac{5}{12}} & para A_R(kT_s) > 1\\ Sci_0(kT_s) \times C_x(kT_s) \times Z(kT_s) & para A_R(kT_s) \le 1 \end{cases}
$$
\n(38)

*Paso SS\_TOT\_14*: Calcular la serie temporal de las degradaciones troposféricas totales *ATOT*(*kTs*) de la forma siguiente:

$$
A_{TOT}(kT_s) = A_R(kT_s) + A_C(kT_s) + A_V(kT_s) + A_O + Sci(kT_s)
$$
\n(39)

#### **3 Configuración de emplazamientos múltiples**

#### **3.1 Visión general**

Las series temporales de la atenuación total y el desvanecimiento y la intensificación por centelleo, en sitios múltiples, se sintetizan según el método descrito en la Fig. 11 y utilizando los métodos descritos en los capítulos anteriores. Se ha incluido la correlación correspondiente entre la atenuación debida a las nubes y la atenuación debida a la lluvia utilizando la misma correlación temporal y el mismo proceso gaussiano de base. Se ha preferido la correlación temporal de la atenuación debida a

<sup>&</sup>lt;sup>2</sup> Matlab, Octave y Python disponen de distribuciones Gamma y Gamma inversa.

la lluvia pues la lluvia es la degradación dominante. Por la misma razón se ha preferido la correlación espacial de la atenuación debida a la lluvia.

La atenuación debida a las nubes se interpola si: a) se genera un evento de lluvia (la atenuación debida a la lluvia sintetizada en superior a 0 dB) y b) la atenuación debida a las nubes supera un umbral concreto  $A_{C_{thresh}} = \frac{K_l}{sen}$  $\frac{R_l}{\sin \phi}$  donde φ es el ángulo de elevación y K<sub>*l*</sub> proviene del paso SS\_CL\_3.

En los trayectos Tierra-espacio, el método de síntesis de las series temporales es válido para frecuencias comprendidas entre 4 GHz y 55 GHz y ángulos de elevación comprendidos entre 5° y 90°. En algunas circunstancias (por ejemplo, frecuencias bajas, ángulos de elevación moderados a altos y regiones templadas), se consigue una aproximación suficientemente precisa de la atenuación total solo con la atenuación debida a la lluvia.

Este método de síntesis de las series temporales genera una serie temporal que reproduce la variación espacial, las características espectrales, la pendiente de desvanecimiento y las estadísticas de duración de desvanecimiento de eventos de atenuación total. También se reproducen las estadísticas de la duración entre desvanecimientos, pero solo en eventos de atenuación individuales.

#### **26 Rec. UIT-R P.1853-2**

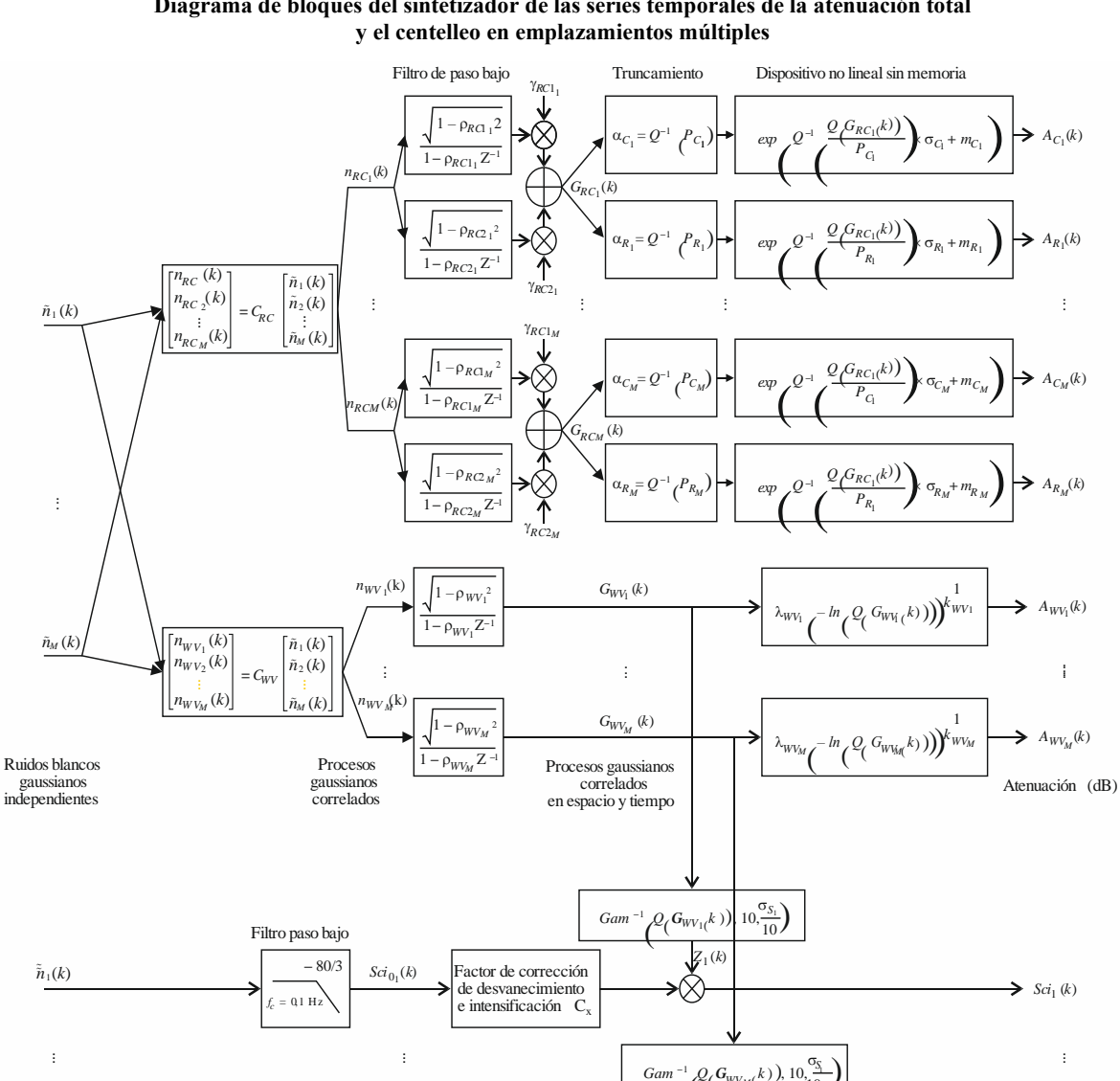

# **Diagrama de bloques del sintetizador de las series temporales de la atenuación total**

FIGURA 11

*Gam*<sup> $-1$ </sup>  $Q$ <sub>(</sub> $G$ <sub>*WV<sub>M</sub>*( $k$ ), 10,  $\frac{\sigma_S}{10}$ </sub>  $\left(\frac{Q(G_{WV_M}(k))}{\sqrt{1-\frac{1}{\sqrt{1-\frac{1}{\sqrt{1+\frac{1}{\sqrt{1-\frac{1}{\sqrt{1+\frac{1}{\sqrt{1+\frac{$  $Z_M(k)$ **–** 80/3  $\tilde{\tilde{n}}_M(k)$  $(k)$ Factor de corrección de desvanecimiento e intensificación  $C_x$ *Sci k* 0 *M*  $\Rightarrow$  *Sci<sub>M</sub>* (*k*) ⊛  $f_c = 0.1$  Hz Centelleo (dB) Ruidos blancos Centelleo gaussianos independientes normalizado *T*1 *T*2 Temperaturas medias . . anuales en la superficie *TM P*1  $A_{01}$ Presiones medias . *P*2 . *A*<sup>02</sup> **UIT-R P.676** anuales en la superficie . . . *P<sup>M</sup>*  $A_{0k}$ Atenuación (dB)  $W_1$ Densidad de vapor . *WV*<sup>2</sup> de agua media anual en la superficie . . *WV<sup>M</sup>*

P.1853-11

#### **3.2 Método paso a paso**

El siguiente método paso a paso se utiliza para sintetizar las series temporales de las degradaciones troposféricas totales en emplazamientos múltiples (atenuación gaseosa, debida a las nubes o a la lluvia, desvanecimiento e intensificación por centelleo) *ATOT*(*kTs*), con *k* = 1, 2, 3, ...., siendo *T<sup>s</sup>* el intervalo de tiempo entre muestras y *k* el índice de cada muestra e i= 1, 2, …, *M* (siendo *M* el número total de emplazamientos).

*Paso MS\_TOT\_1*: Para cada emplazamiento *i* = {1, 2, … *M*}, sintetizar una serie temporal de ruido blanco gaussiano,  $\tilde{n}_i(kT_s)$  siendo  $k = 1, 2, 3, ...$ , de media igual a cero y varianza unitaria y con un periodo de muestreo, *Ts*, de 1 s.

*Paso MS\_TOT\_2*: Calcular la serie temporal de la atenuación gaseosa debida al oxígeno *AOi* según el procedimiento del § 2.3 del Anexo 1.

*Paso MS\_TOT\_3*: Calcular la serie temporal de la atenuación debida al vapor de agua  $A_{WVi}(kT_s)$ partiendo de las series temporales de ruido gaussiano,  $\tilde{n}$ ,  $(kT)$ , según el procedimiento del § 3.2 del Anexo 1.

*Paso MS\_TOT\_4*: Calcular la serie temporal de la atenuación debida a las nubes *ACi*(*kTs*) partiendo de las series temporales de ruido gaussiano,  $\tilde{n}$ ,  $(kT)$ , según el procedimiento del § 4.2 del Anexo 1 y sustituir el *Paso MS\_CL\_2* por:

Aplicar:

$$
\beta_{C1i} = \beta_{R1i} = \beta_{RC1i} = 9,0186 \times 10^{-4} (s^{-1})
$$
  
\n
$$
\beta_{C2i} = \beta_{R2i} = \beta_{RC2i} = 5,0990 \times 10^{-5} (s^{-1})
$$
  
\n
$$
\gamma_{C1i} = \gamma_{R1i} = \gamma_{RC1i} = 0,3746
$$
  
\n
$$
\gamma_{C2i} = \gamma_{R2i} = \gamma_{RC2i} = 0,7738
$$

y sustituir el cálculo de *Cij G r* en *MS\_CL\_5* por*:*

le 
$$
r_{G_{C_{ij}}}
$$
 en MS\_CL\_5 por:  
\n
$$
r_{G_{C_{ij}}} = r_{G_{R_{ij}}} = r_{G_{RC_{ij}}} = 0,59 \cdot \exp\left(-\frac{D_{ij}}{31}\right) + 0,41 \cdot \exp\left(-\frac{D_{ij}}{800}\right)
$$
\n(40)

*Paso MS\_TOT\_5*: Calcular la serie temporal de la atenuación debida a la lluvia *ARi*(*kTs*) partiendo de las series temporales de ruido gaussiano,  $\tilde{n}_i(kT_s)$ , según el procedimiento recomendado en el § 5.2.2 del Anexo 1 y sustituir el *Paso MS\_RA\_2* por:

Aplicar:

$$
\beta_{R1i} = \beta_{RC1i} = 9,0186 \times 10^{-4} (s^{-1})
$$
  
\n
$$
\beta_{R2i} = \beta_{RC2i} = 5,0990 \times 10^{-5} (s^{-1})
$$
  
\n
$$
\gamma_{R1i} = \gamma_{RC1i} = 0,3746
$$
  
\n
$$
\gamma_{R2i} = \gamma_{RC2i} = 0,7738
$$

y sustituir el cálculo de *Rij G r* en *MS\_RA\_5* por*:*

$$
r_{G_{R_{ij}}} = r_{G_{RC_{ij}}} = 0,59 \cdot \exp\left(-\frac{D_{ij}}{31}\right) + 0,41 \cdot \exp\left(-\frac{D_{ij}}{800}\right)
$$
(41)

#### **28 Rec. UIT-R P.1853-2**

*Paso MS\_TOT\_6*: Para cada emplazamiento  $i = \{1, 2, \dots M\}$ , y para cada intervalo de tiempo  $k_iT_s$ , si  $A_{Ri}(kT_s) > 0$  y  $A_{Ci}(kT_s) > A_{Ci}$ <sub>*thresh*</sub> =  $\frac{K_l}{\text{sen}}$ sen  $\phi_i$ , entones aplicar  $A_{Ci}(kT_s)$ =  $s \, e \, n \, \phi$ *l i*  $K_l$ .

*Paso MS\_TOT\_7*: Definir los polinomios de desvanecimiento e intensificación por centelleo como:<br>  $a_{r+1}(P) = -0.061 \times (\log_{10}(P))^3 + 0.072 \times (\log_{10}(P))^2 - 1.71 \times \log_{10}(P) + 3.0$ 

$$
S\_TOT\_7
$$
: Definir los polinomios de desvanecimiento e intensificación por centello com  
\n
$$
a_{Fade}(P) = -0.061 \times (\log_{10}(P))^3 + 0.072 \times (\log_{10}(P))^2 - 1.71 \times \log_{10}(P) + 3.0
$$
\n
$$
a_{Enhance}(P) = -0.0597 \times (\log_{10}(P))^3 - 0.0835 \times (\log_{10}(P))^2 - 1.258 \times \log_{10}(P) + 2.672
$$

*Paso MS\_TOT\_8*: Para cada emplazamiento *i* = {1, 2, … *M*}, sintetizar la serie temporal del centelleo de variancia unitaria *Sci0i*(*kTs*) según el método recomendado en el § 6 del Anexo 1.

*Paso MS\_TOT\_9*: Para cada emplazamiento  $i = \{1, 2, \ldots M\}$ , calcular la serie temporal de los coeficientes de corrección  $C_{xi}(kT_s)$  para distinguir los desvanecimientos del centelleo de los incrementos:<br>  $\underbrace{\begin{pmatrix} a_{\text{Fade}} \left(100 \times Q[\text{Sci}_{0_i}(kT_s)]\right)} & \text{para} & \text{Sci}_{i}(kT) > 0 \end{pmatrix}}$ incrementos:

$$
C_{x_i}(kT_s) = \begin{cases} \frac{a_{\text{Fade}} \left(100 \times Q[\text{Sci}_{0_i}(kT_s)]\right)}{a_{\text{Enhance}} \left(100 \times Q[\text{Sci}_{0_i}(kT_s)]\right)} & \text{para} \quad \text{Sci}_{0_i}(kT_s) > 0\\ 1 & \text{para} \quad \text{Sci}_{0_i}(kT_s) \le 0 \end{cases}
$$
(42)

siendo *Q* la función definida en el § 3.1.2 del Anexo 1 de la presente Recomendación y especificada en la Recomendación UIT-R P.1057.

*Paso MS\_TOT\_10*: Si 
$$
C_{x_i}(kT_s) < 1
$$
 ó  $100 \times Q[Sci_{0_i}(kT_s)] > 45$  entonces aplicar  $C_{x_i}(kT_s) = 1$  (43)

*Paso MS\_TOT\_11*: Para cada emplazamiento *i* = {1, 2, … *M*}, calcular la desviación típica de centelleo  $\sigma_{Si}$  siguiendo el método «Cálculo de las estadísticas mensuales y a largo plazo de los centelleos de amplitud para ángulos de elevación superiores a unos 5 grados» de la Recomendación UIT-R P.618.

*Paso MS\_TOT\_12*: Para cada emplazamiento *i* = {1, 2, … *M*}, transformar el proceso gaussiano de base intermedio *GWVi*(*kTs*) desde el paso *MS\_TOT\_3* en la serie temporal de distribución Gamma  $Z_i(kT_s)$  de la forma siguiente:

$$
Z_i(kT_s) = Gam^{-1} \bigg[ Q\Big(G_{WV_i}(kT_s)\Big), 10, \frac{\sigma_{S_i}}{10} \bigg]
$$
 (44)

donde la función *Gam* es la función de distribución acumulativa de la función gamma complementaria especificada en la Recomendación UIT-R P.1057 y definida como:

$$
Gam(x, k, \vartheta) = \int_{x}^{\infty} \frac{x^{k-1} \exp(-x/\vartheta)}{\Gamma(k)\vartheta^{k}} dt
$$
\n(45)

Téngase en cuenta que  $Q\left(G_{W V_i}(kT_s)\right) = exp\left(-\left(\frac{A_{W V_i}(kT_s)}{\lambda_{W V_i}}\right)\right)$  $\lambda_{WV}$ <sub>ί</sub> )  $k_{WV_i}$ ).

*Paso MS\_TOT\_13*: Para cada emplazamiento *i* = {1, 2, … *M*}, calcular la serie temporal del centelleo  $Sci<sub>i</sub>(kT<sub>s</sub>)$  de la forma siguiente:

*101\_1*: Parta cada emprazamento 
$$
t = \{1, 2, ..., M\}
$$
, caccuar la serie tempora de la forma siguiente:  
\nde la forma siguiente:  
\n
$$
Sci_i(kT_s) = \begin{cases} Sci_{0_i}(kT_s) \times C_{x_i}(kT_s) \times Z_i(kT_s) \times \left[A_{R_i}(kT_s)\right]^{\frac{5}{12}} & para A_{R_i}(kT_s) > 1\\ Sci_{0_i}(kT_s) \times C_{x_i}(kT_s) \times Z_i(kT_s) & para A_{R_i}(kT_s) \le 1 \end{cases}
$$
\n(46)

*Paso MS\_TOT\_14:* Para cada emplazamiento *i* = {1, 2, … *M*}, calcular la serie temporal de las degradaciones troposféricas totales *ATOTi*(*kTs*) de la forma siguiente:

$$
A_{TOT_i}(kT_s) = A_{R_i}(kT_s) + A_{C_i}(kT_s) + A_{V_i}(kT_s) + A_{O_i} + Sci_i(kT_s)
$$
\n(47)

# **Anexo 3**

# **Síntesis de las series temporales de la atenuación debida a la lluvia en trayectos terrenales únicos**

El siguiente método se utilizará para sintetizar series temporales de la atenuación debida a la lluvia en trayectos terrenales únicos. Puede utilizarse el método para la síntesis de series temporales de la atenuación debida a la lluvia en un solo emplazamiento en los trayectos Tierra-espacio descritos en el § 5 del Anexo 1 para un trayecto terrenal único con los siguientes cambios:

De manera similar a los trayectos Tierra-espacio:

- También se supone que las estadísticas a largo plazo de la atenuación debida a la lluvia en trayectos terrenales con una distribución log normal condicionada.
- El método de predicción de la atenuación debida a la lluvia del UIT-R en la Recomendación UIT-R P.530 puede aproximarse de manera adecuada con una distribución log normal condicionada para el rango más significativo de probabilidades de rebasamiento.
- Como el método de predicción de la atenuación debida a la lluvia en trayectos terrenales predice una atenuación debida a la lluvia distinta de cero cuando la probabilidad de rebasamiento es mayor que la probabilidad de lluvia; el método de síntesis de las series temporales ajusta la serie temporal de la atenuación de tal modo que el valor de la atenuación debida a la lluvia correspondiente a las probabilidades de rebasamiento superiores a la probabilidad de lluvia sea igual a 0 dB.
- En el caso de trayectos terrenales, el método de síntesis de las series temporales es válido para frecuencias comprendidas entre 4 GHz y 40 GHz y para longitudes de trayecto de 2 km a 60 km.

Para sintetizar series temporales de la atenuación debida a la lluvia en un solo emplazamiento en trayectos terrenales, se realizarán todos los pasos del § 5.1.2 pero sustituyendo el apartado *A* por el siguiente apartado *A':*

# **A Cálculo de**  $m_R$ ,  $\sigma_R$  **y**  $P_R$

Los parámetros  $m_R$  y  $\sigma_R$  se determinan a partir de la distribución acumulativa de la atenuación debida a la lluvia respecto a la probabilidad de que se produzca. Las estadísticas de la atenuación debida a la lluvia pueden definirse a partir de los datos locales, o si no se dispone de datos locales, puede utilizarse el método de predicción de la atenuación debida a la lluvia de la Recomendación UIT-R P.530.

Para el trayecto y la frecuencia deseada, efectuar un ajuste a una distribución normal de la atenuación debida a la lluvia respecto a la probabilidad de que se produzca, como se describe a continuación:

*Paso SS\_RA\_1'*: Determinar *P<sup>R</sup>* (% del tiempo), la probabilidad de atenuación debida a la lluvia en el trayecto, a partir de datos locales medidos, o, en caso de no disponer de datos medidos, puede utilizarse la probabilidad de la lluvia,  $P_{0_{annual}}$ , de la Recomendación UIT-R P.837.

*Paso SS\_RA\_2'*: Construir el conjunto de pares [*Pi / PR*, *ARi*] siendo *P<sup>i</sup>* (% del tiempo) la probabilidad de que se supere la atenuación debida a la lluvia  $A_{Ri}$  (dB) donde  $P_i \leq P_R$ . Los valores concretos de  $P_i$ deben tener en cuenta la gama de probabilidades de interés; no obstante, se propone el siguiente conjunto de porcentajes de tiempo 0,01, 0,02, 0,03, 0,05, 0,1, 0,2, 0,3, 0,5, 1, 2, 3, 5, y 10%, con la restricción de que  $P_i \leq P_R$ .

*Paso SS\_RA\_3'*: Transformar el conjunto de pares [
$$
P_i/P_R
$$
,  $A_{Ri}$ ] a  $\left[Q^{-1}\left(\frac{P_i}{P_R}\right)$ , ln  $A_{Ri}\right]$ ,

siendo *Q* la función definida en el § 3.1.2 y especificada en la Recomendación UIT-R P.1057.

*Paso SS\_RA\_4*: Determinar las variables  $m_R$  y  $\sigma_R$  mediante un ajuste por mínimos cuadrados a *R R*  $\mathbf{r}_{R} = \sigma_R Q^{-1} \left( \frac{I_i}{P_R} \right) + m$  $A_{Ri} = \sigma_R Q^{-1} \left( \frac{P_i}{P} \right) +$ J  $\backslash$  $\overline{\phantom{a}}$  $\setminus$  $\ln A_{\kappa i} = \sigma_{\kappa} Q^{-1} \left( \frac{P_i}{R} \right) + m_{\kappa}$  para todas las *i*. El ajuste por mínimos cuadrados puede calcularse

utilizando el procedimiento paso a paso para obtener una aproximación a una distribución acumulativa complementaria mediante la distribución acumulativa complementaria log-normal descrita en la Recomendación UIT-R P.1057.

\_\_\_\_\_\_\_\_\_\_\_\_\_\_